**Behavior Modeling with Interaction Diagrams in a UML and OCL Tool**

**Martin Gogolla, Lars Hamann, Frank Hilken, Matthias Sedlmeier, Quang Dung Nguyen**

**University of Bremen, Germany**

#### **Motivation and context**

- **- system modeling with UML behavior diagrams**
- **- statecharts and both kinds of interaction diagrams: sequence and communication diagrams**
- **- new implementation features in a UML and OCL modeling tool: USE (Uml-based Specification Environment)**
- **- sequence diagram lifelines are extended with states from statecharts**
- **- communication diagrams introduced as an alternative to sequence diagrams**
- **- assess introduced features and propose systematic set of features that should be available in both interaction diagrams**
- **- emphasize the role that OCL plays for such a feature set**

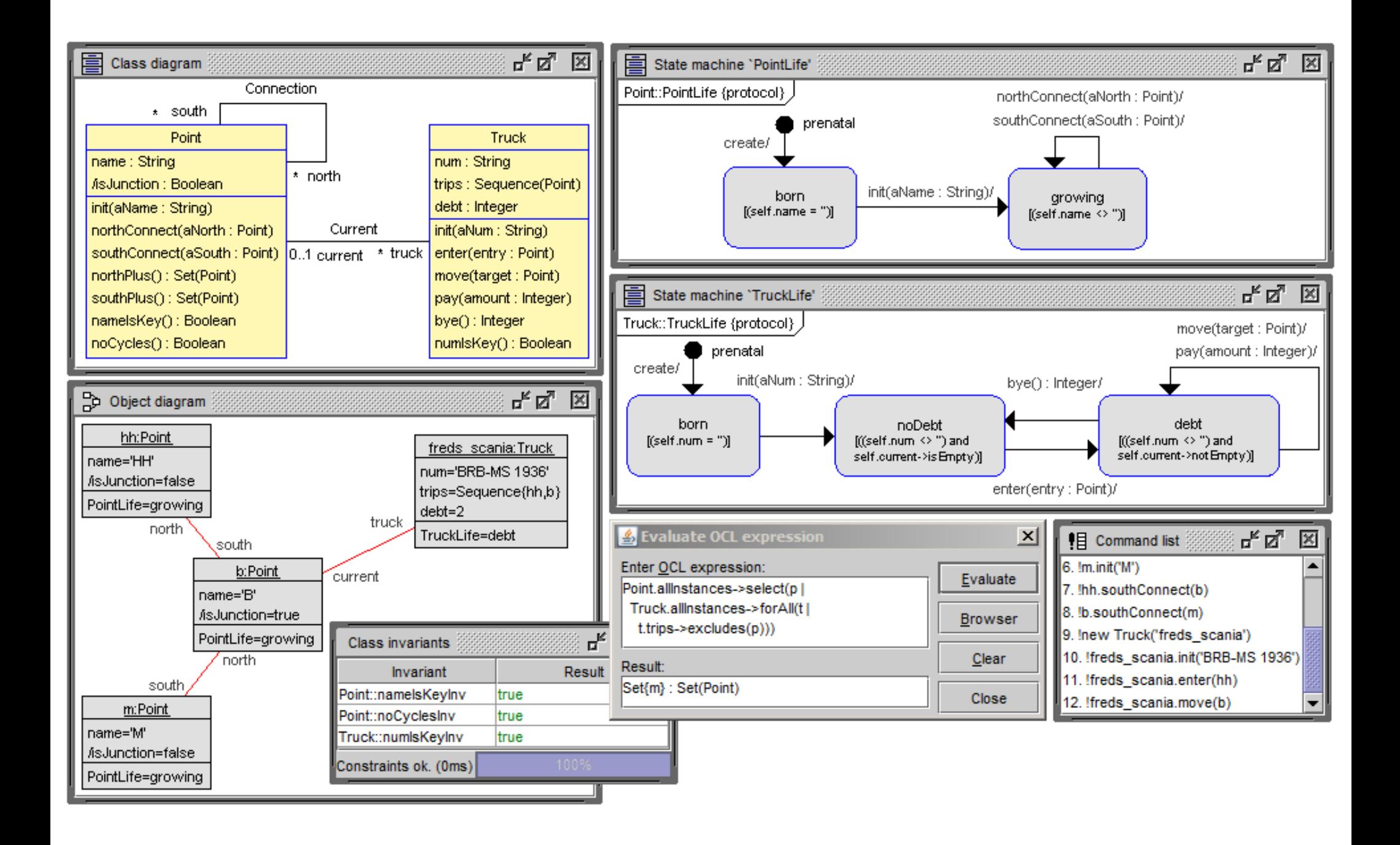

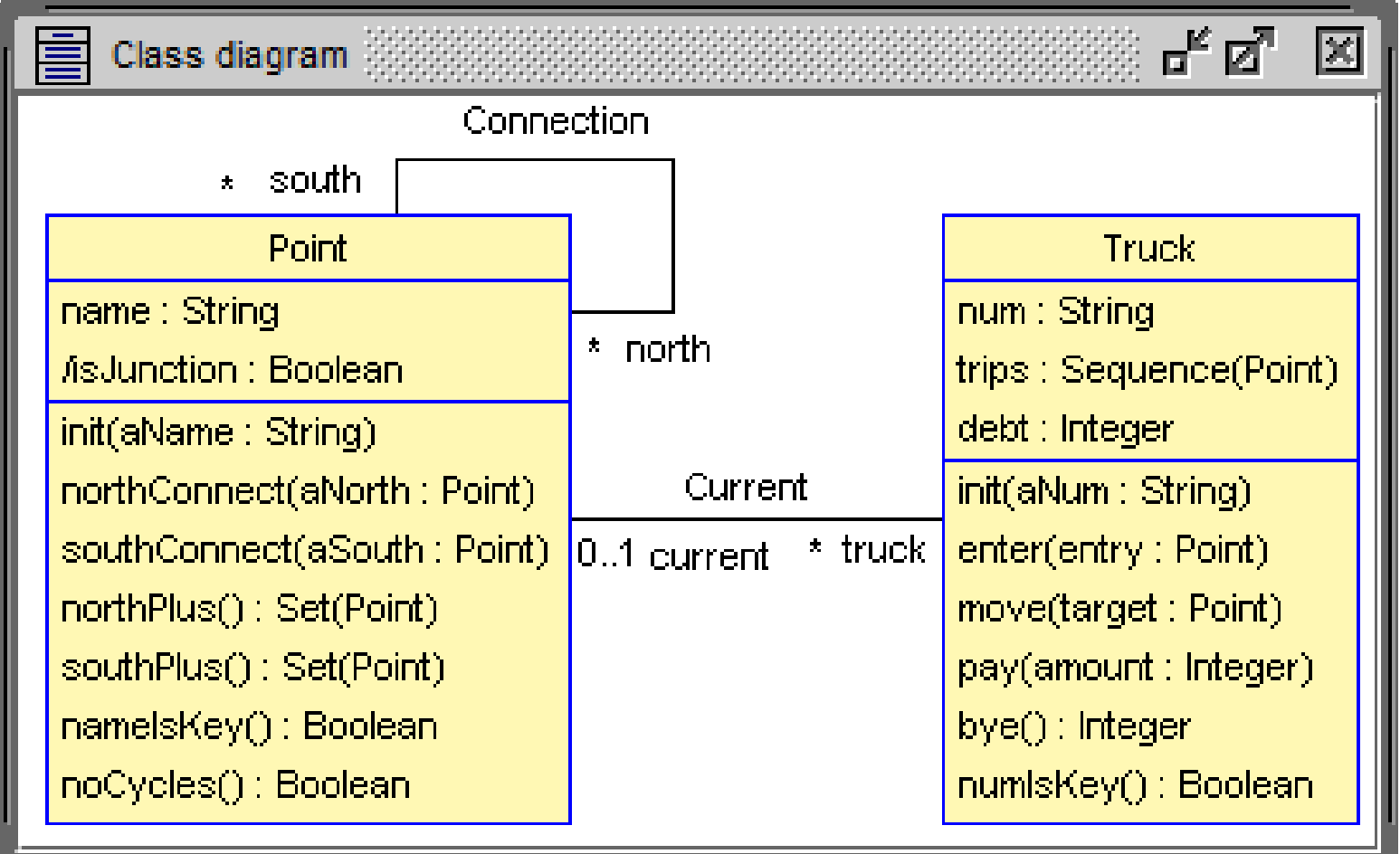

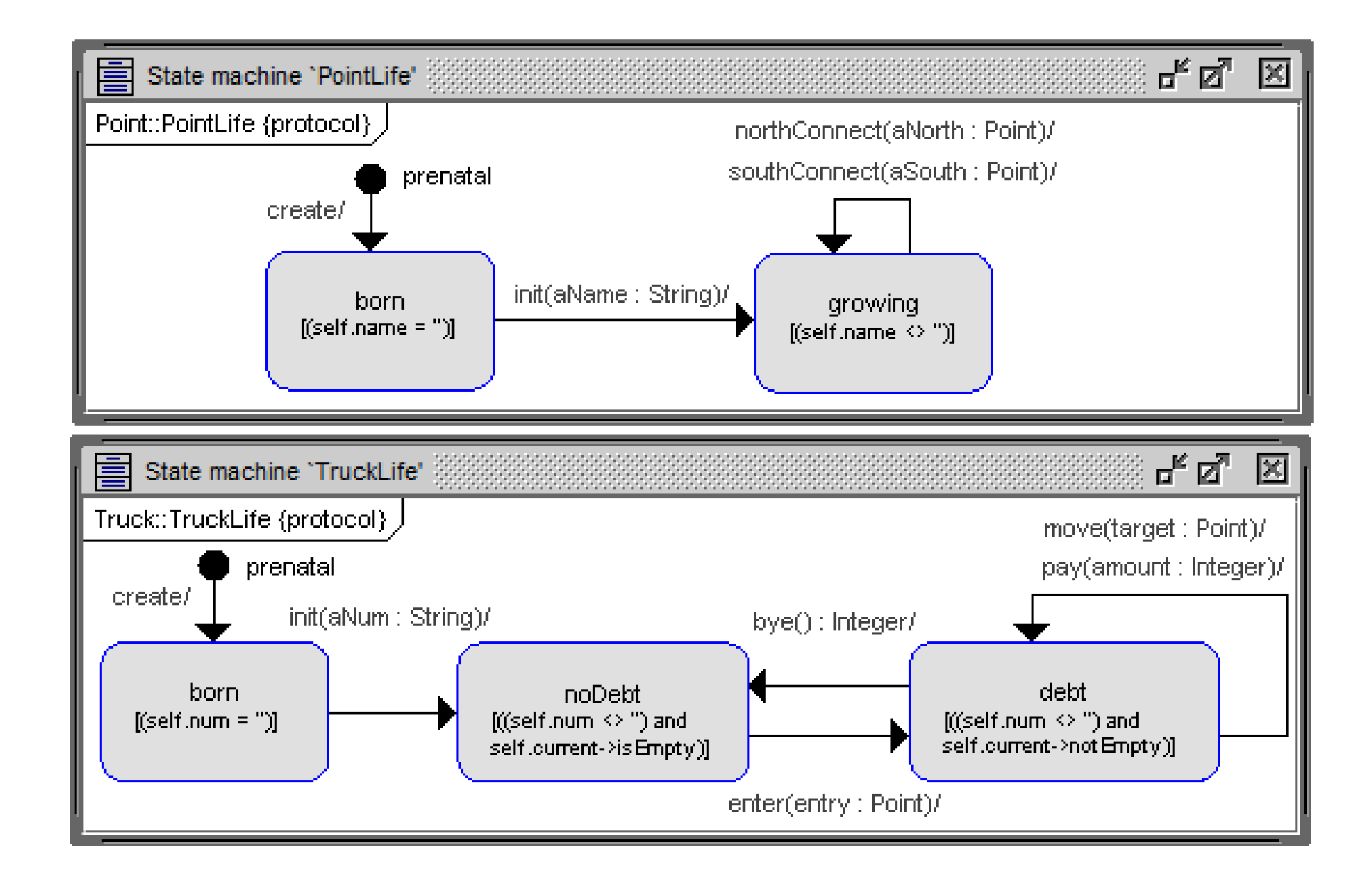

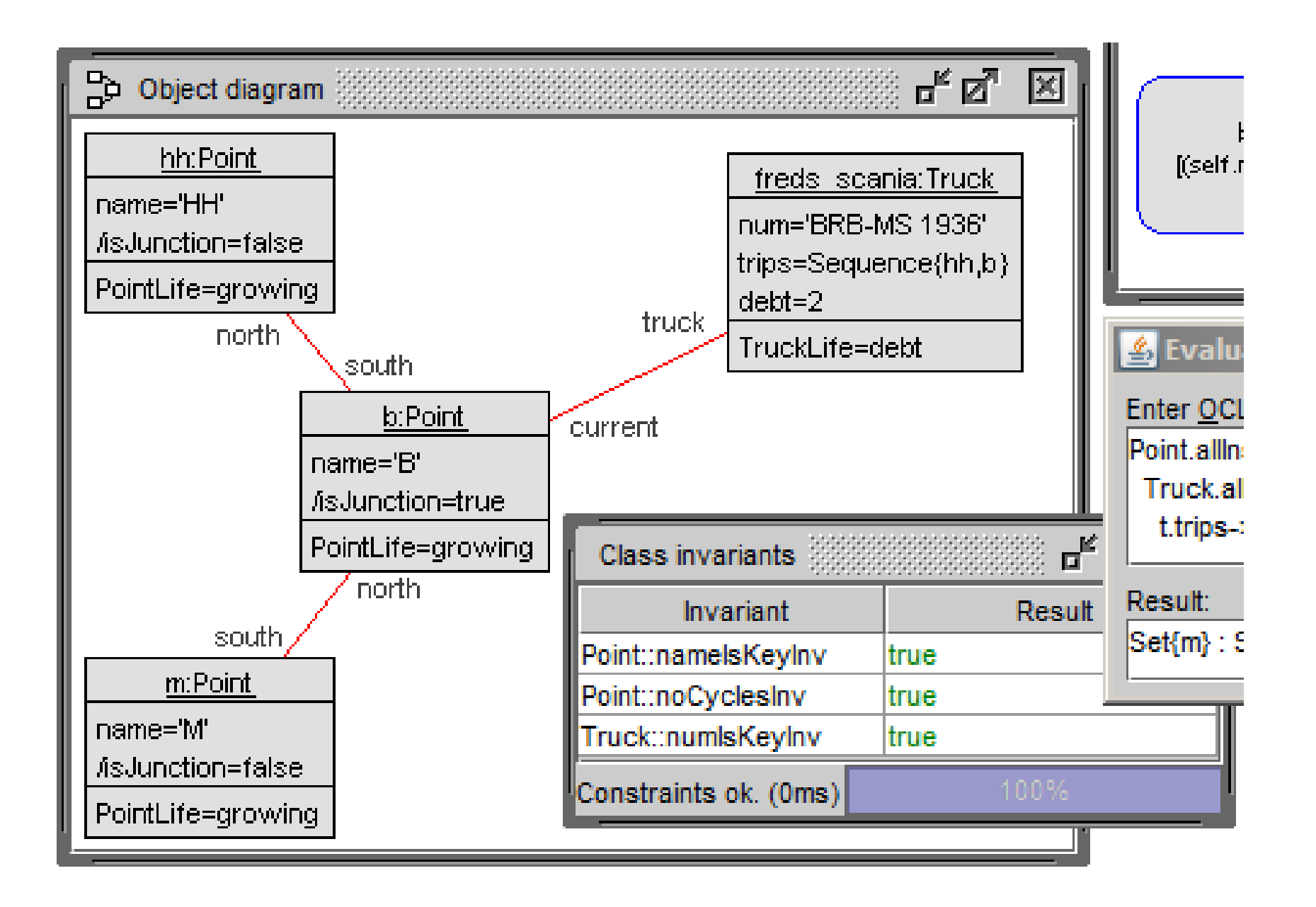

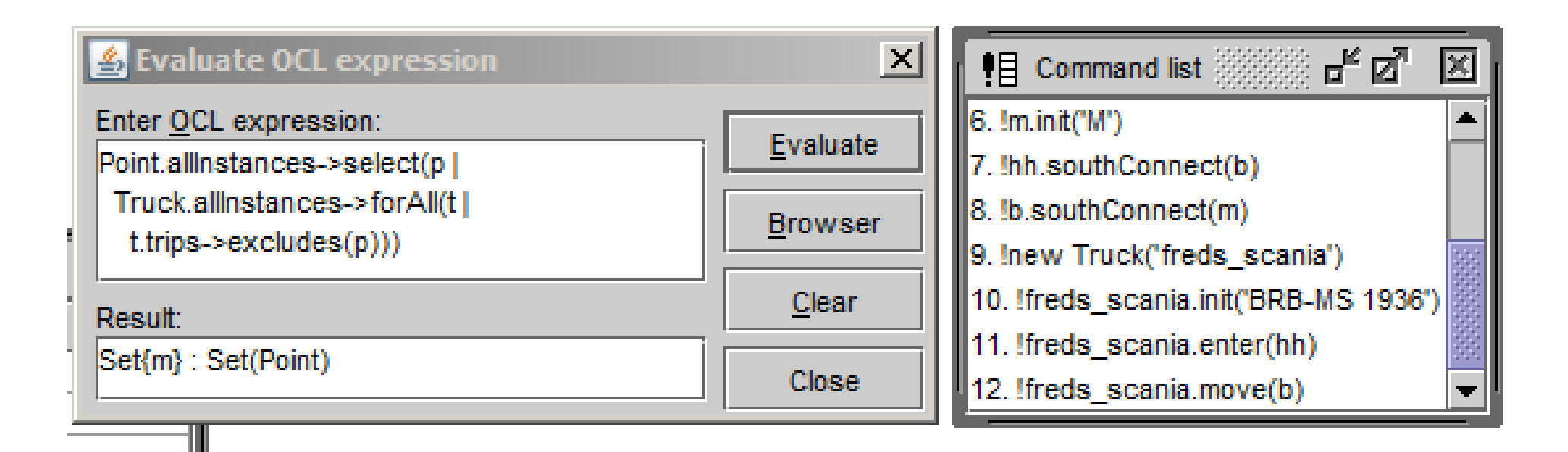

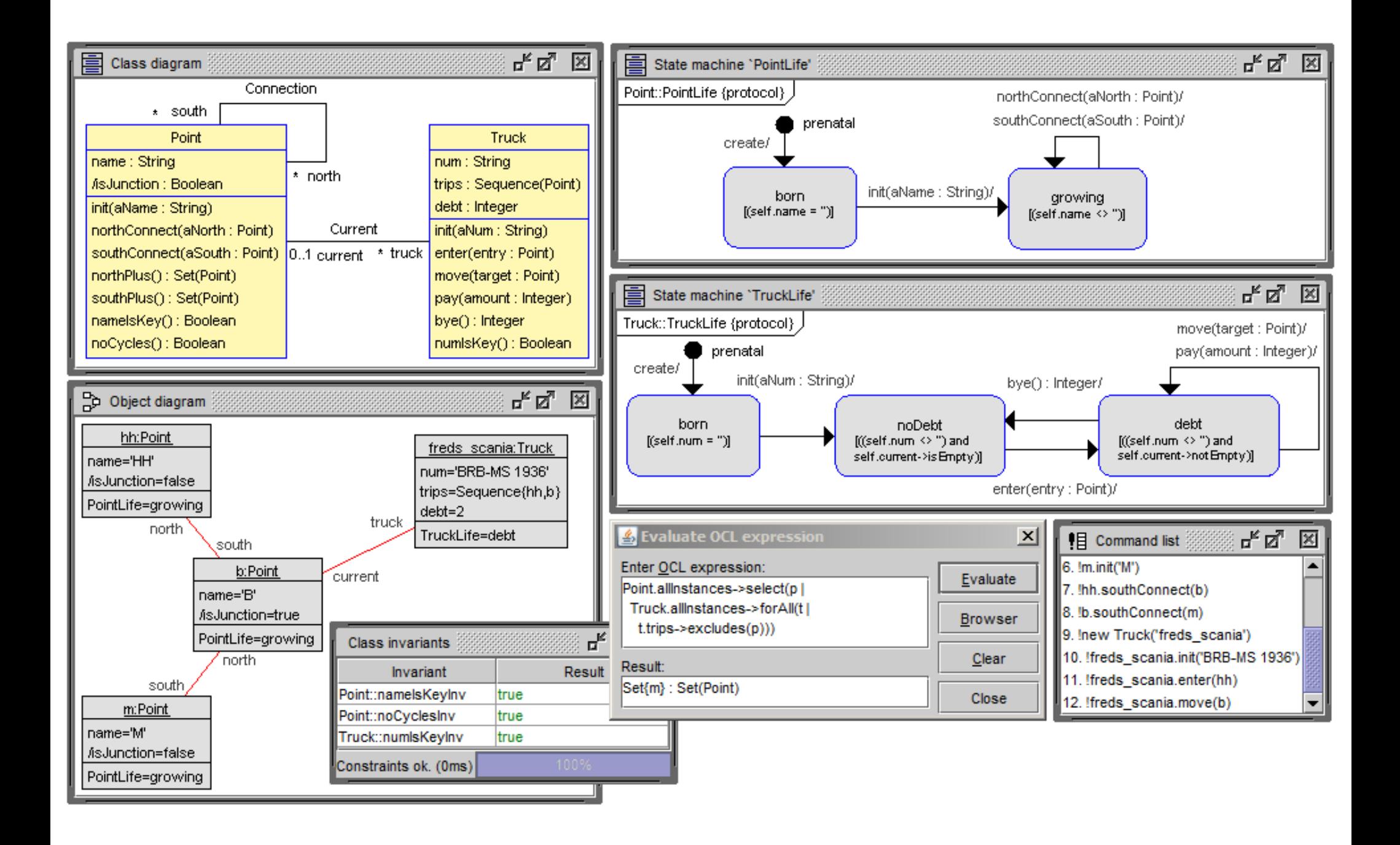

#### **Tasks for OCL within USE**

- **- in class diagrams for**
	- **(a) class invariants**
	- **(b) operation contracts (pre- and postconditions)**
	- **(c) attribute and association derivation rules**
	- **(d) attribute initializations**
- **- in protocol state machines for**
	- **(e) state invariants**
	- **(f) transition pre- and postconditions**
- **- furthermore for**
	- **(g) ad-hoc OCL queries in object diagrams**
	- **(h) expressions within SOIL**

**Class diagrams and protocol machines enriched by invariants, operation contracts, statechart constraints and SOIL operation implementations determine system structure and behavior**

**Sequence and communication diagrams in USE for visualizing and analyzing specified test cases in form of scenarios; interaction diagrams do not restrict system behavior, but document, analyze, and help to understand the interactions**

**Aim of USE: support development by reasoning about model through**

- **(a) validation, i.e., checking informal expectations against formally given properties, for example, by stating OCL queries against a reached system state**
- **(b) verification, i.e., checking formal properties of the model, for example by considering model consistency or independence of invariants; USE supports making deductions from stated model on the basis of finite search space of possible system states**
- **- USE supports the development of tests (scenarios)**
- **- OCL operations contracts, i.e., pre- and postconditions, are general OCL formulas**
- **- in postconditions, one can refer with @pre to attribute and association end values at precondition time; postconditions formulate general requirements; not restricted to changes to attribute and association end values; postconditions need not to determine a unique post-state**
- **- actual changes by the SOIL operations that are checked against the contract**

**Example of operation implementation and pre- and postconditions**

```
Truck::move(target:Point)
  begin
  self.trips:=self.trips->including(target);
  self.debt:=self.debt+1;
  delete (self,self.current) from Current;
  insert (self,target) into Current;
  end
pre currentExists:
  self.current->notEmpty
pre targetReachable:
  self.current.north->union(self.current.south)
    ->includes(target)
post debtIncreased:
  self.debt@pre+1=self.debt
post tripsUpdated:
  self.trips@pre->including(target)=self.trips
post currentAssigned:
  target=self.current
post allTruckInvs:
  numIsKey()
```
# **Example for motorway with west/east connections**

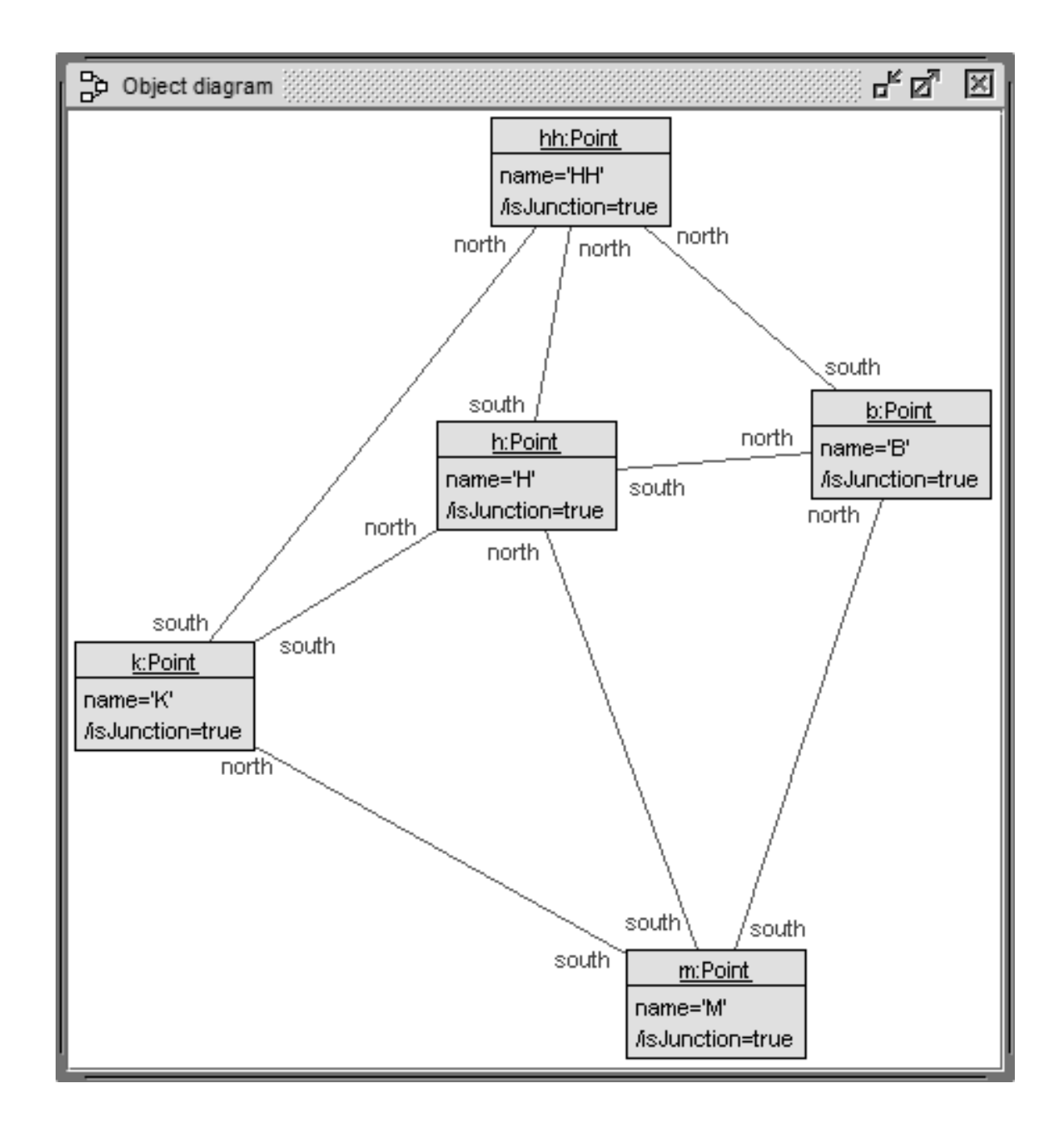

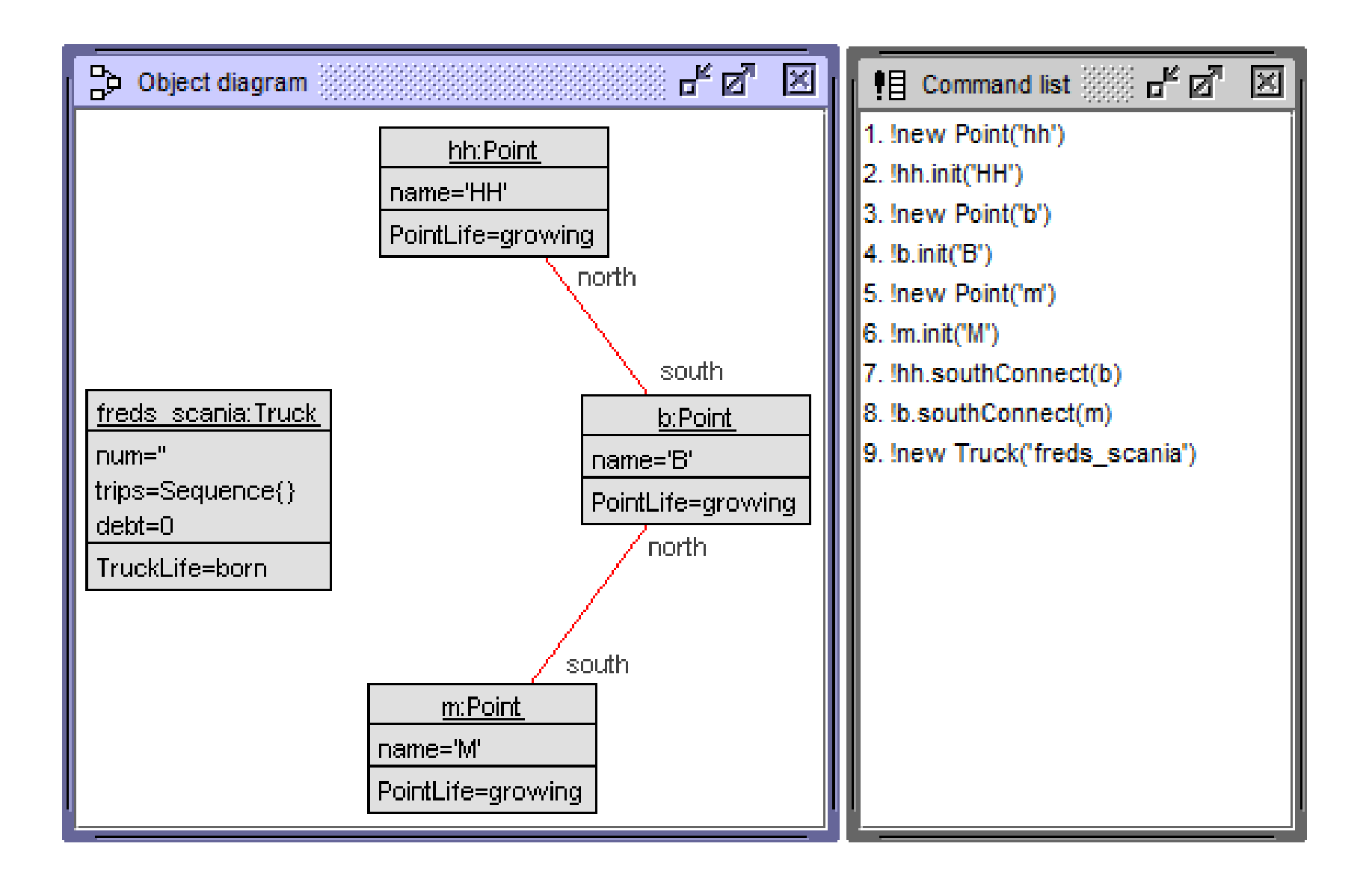

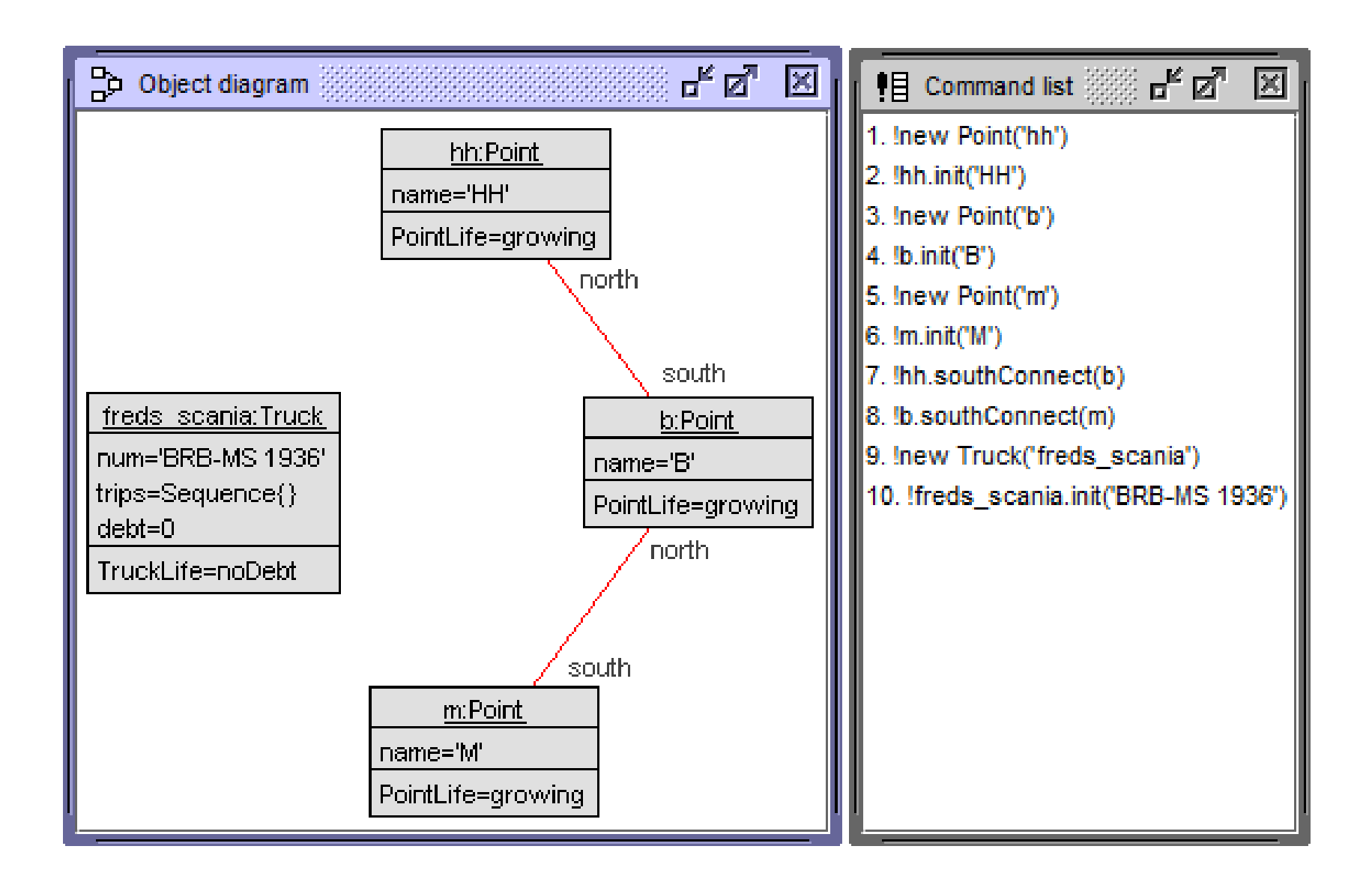

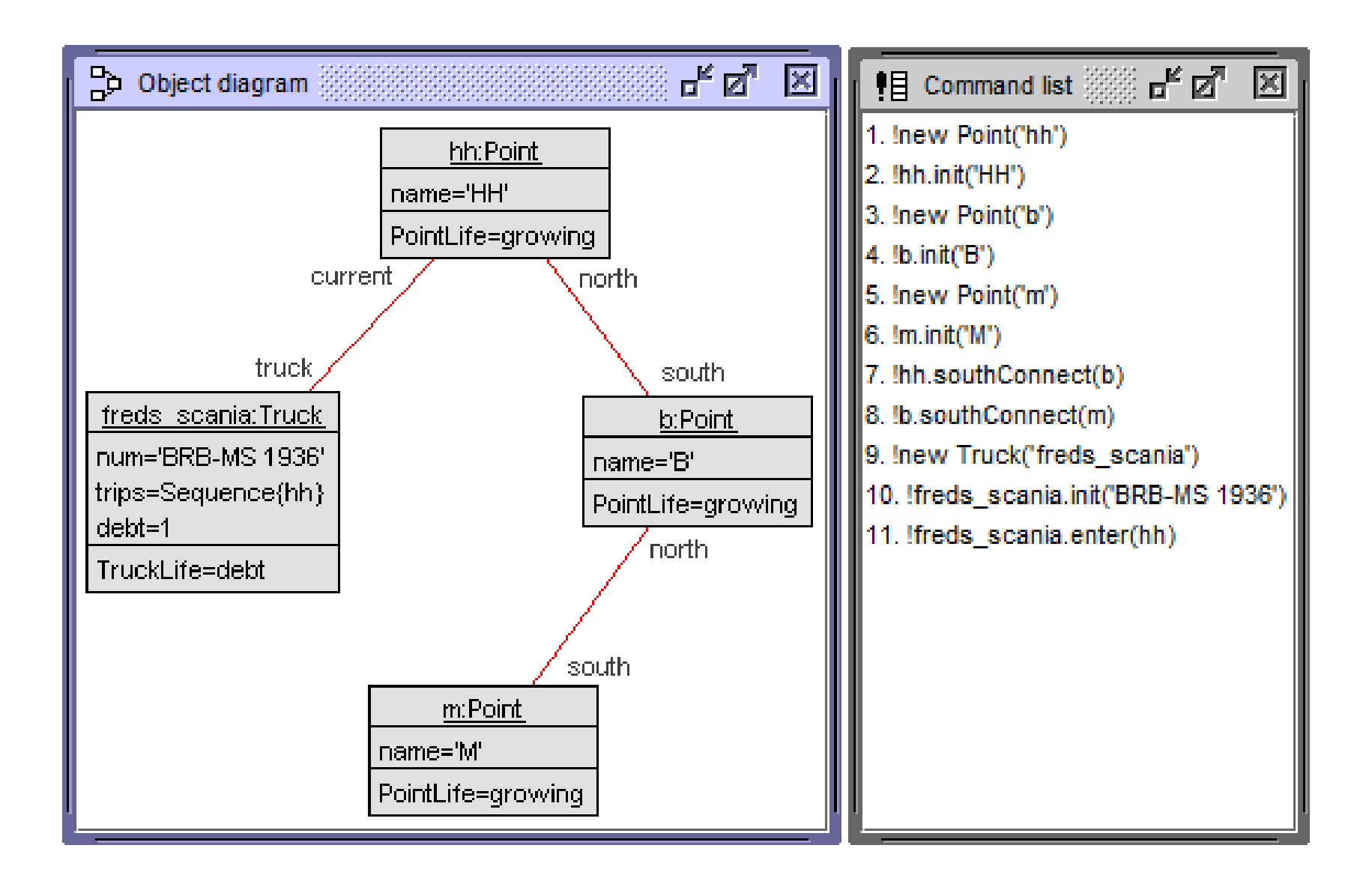

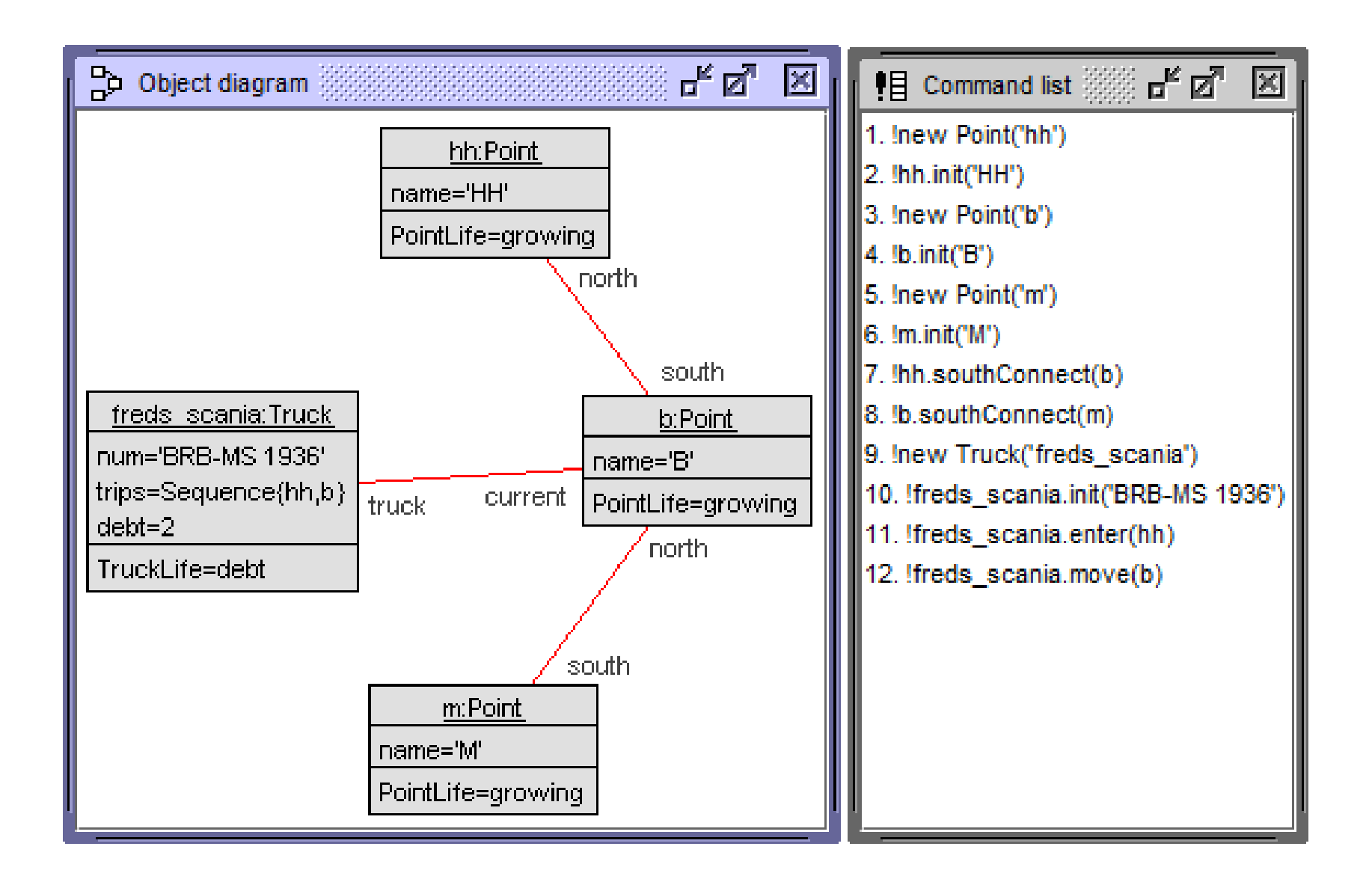

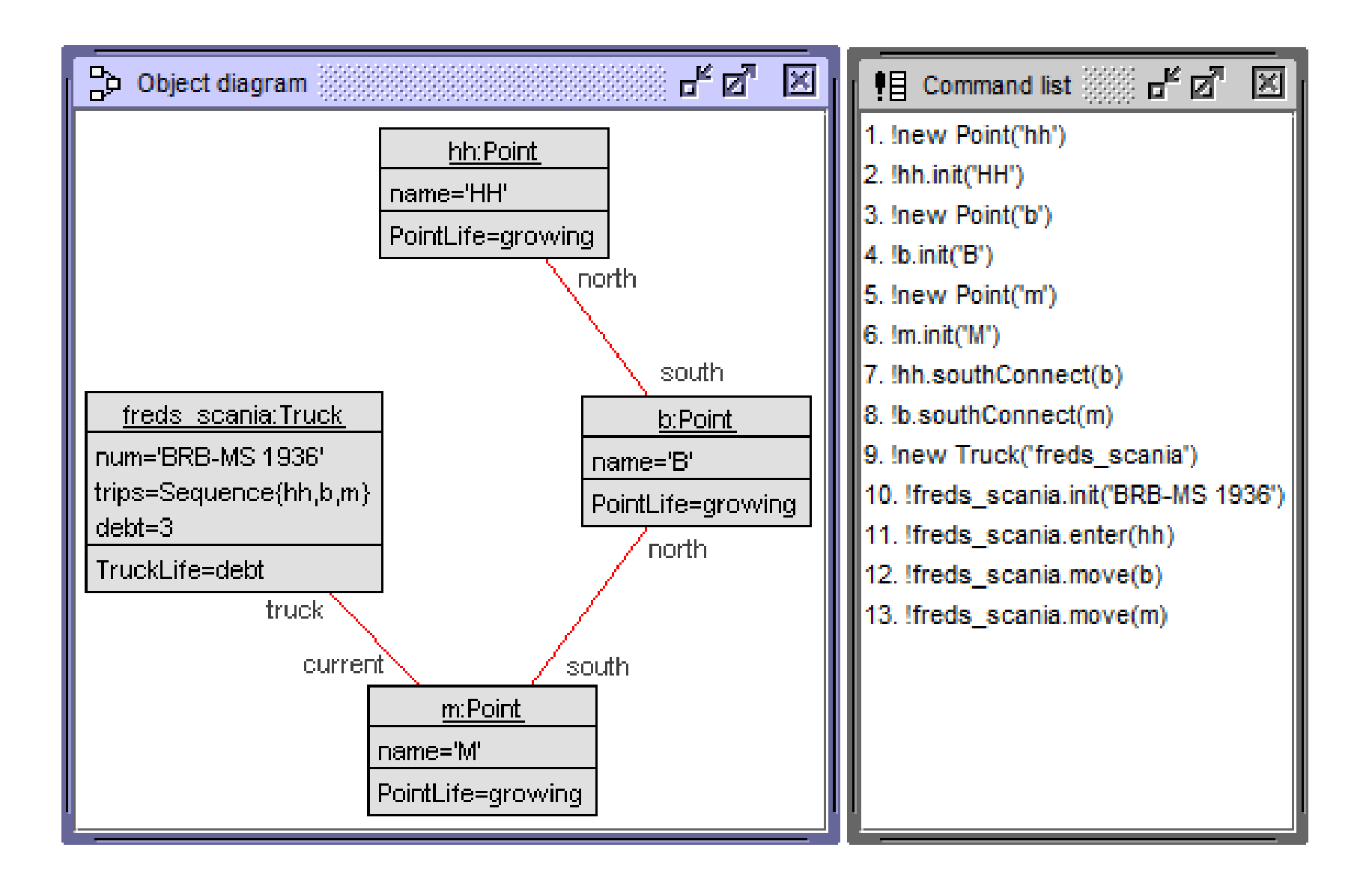

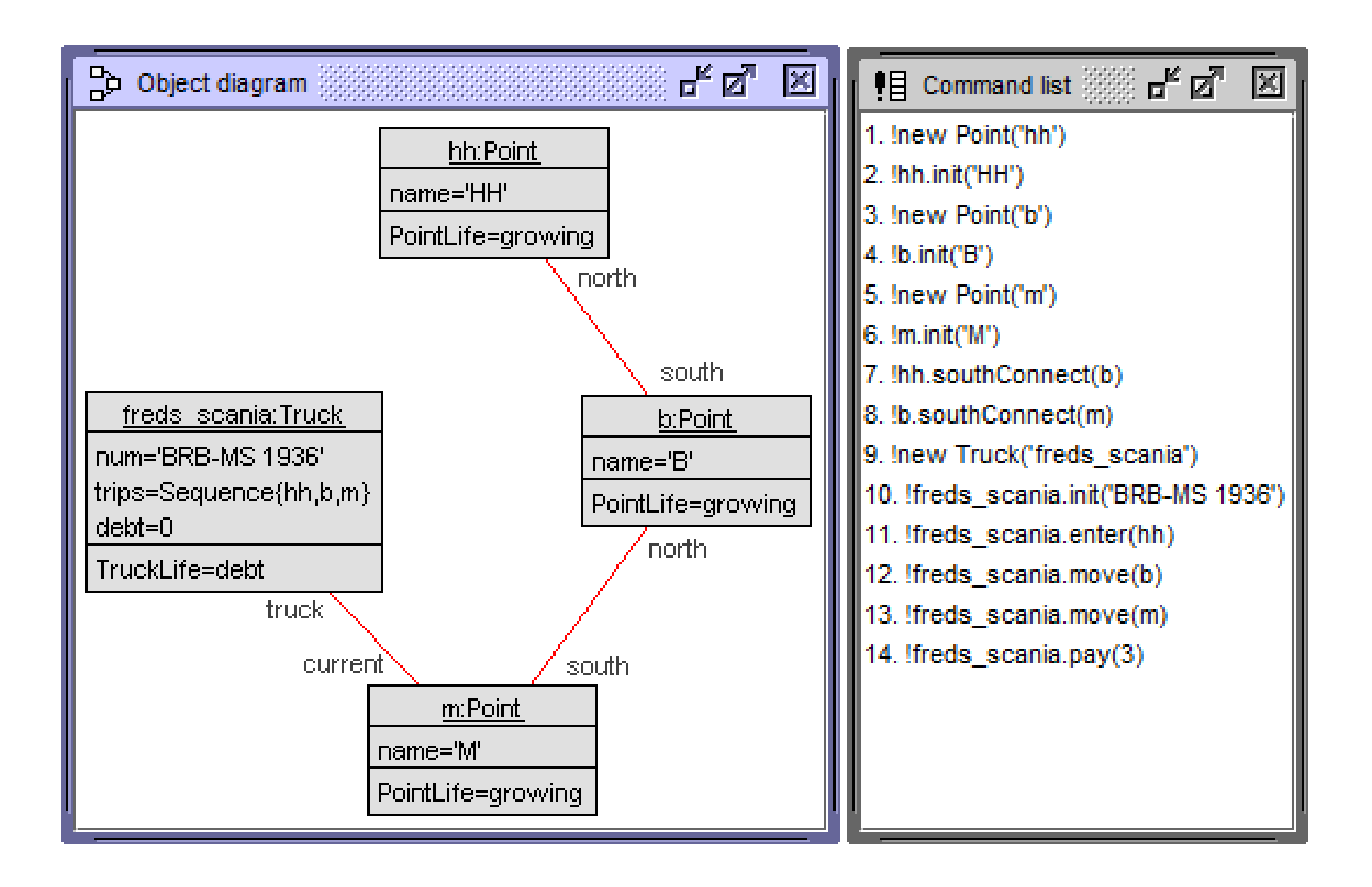

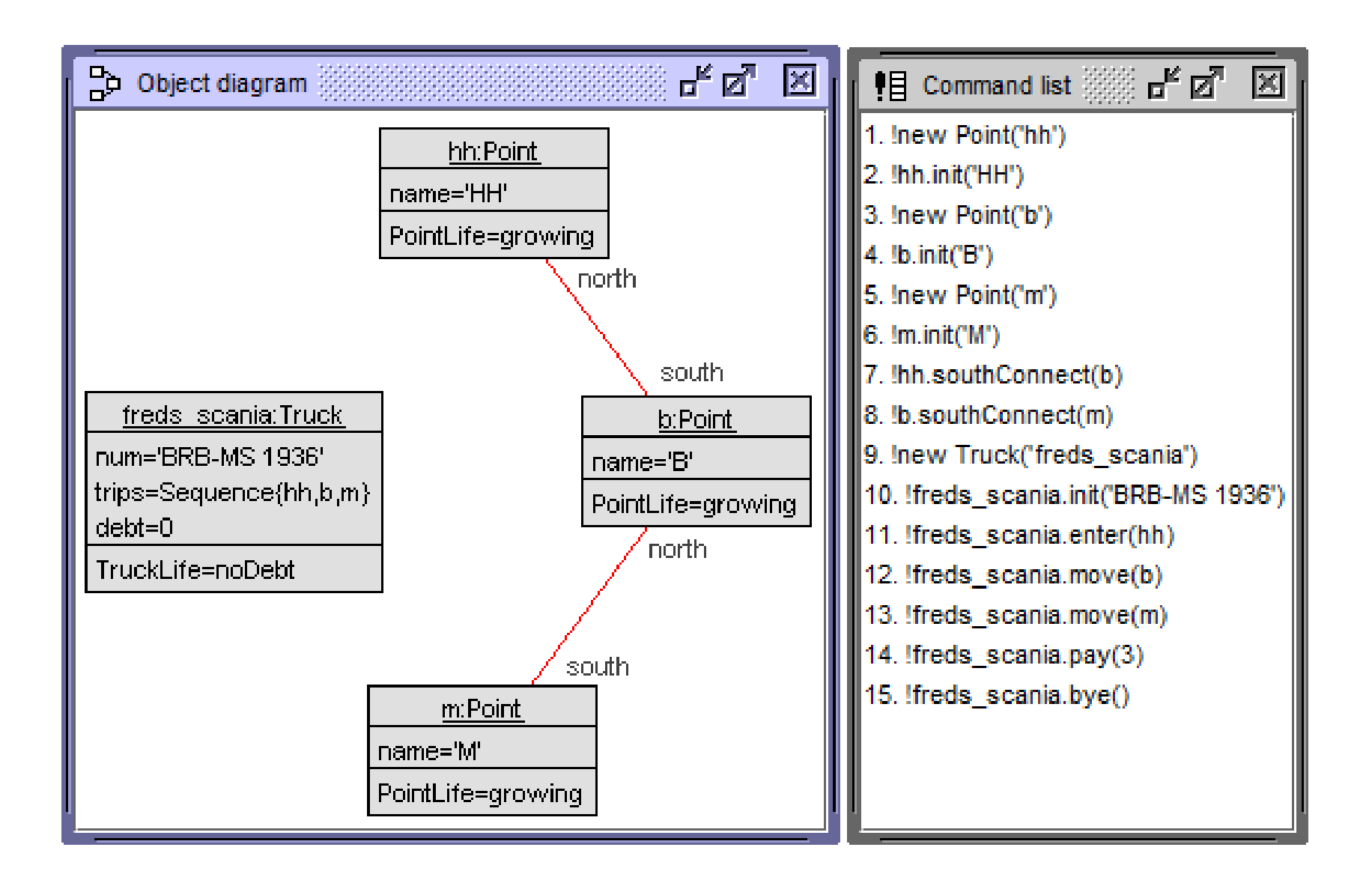

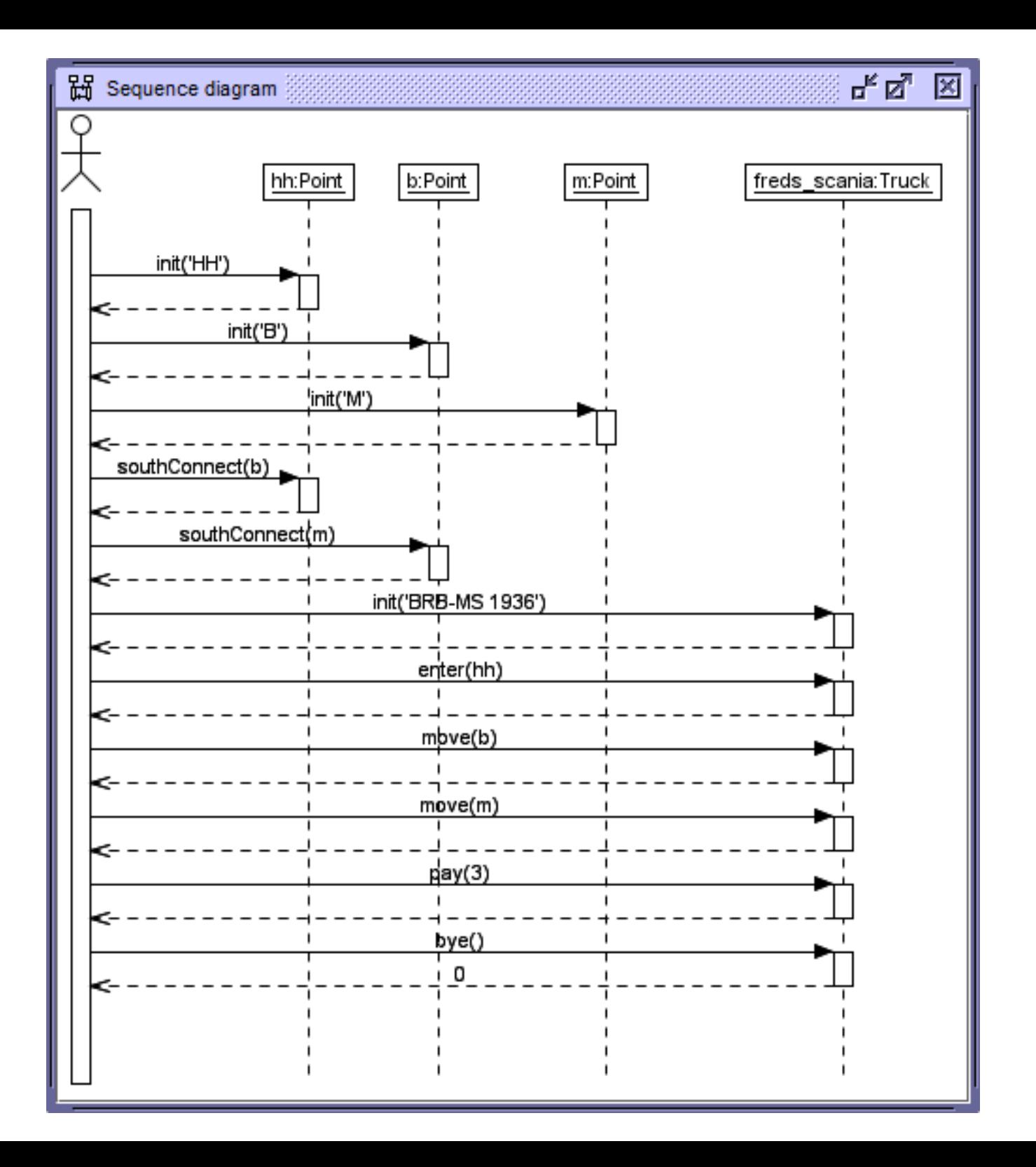

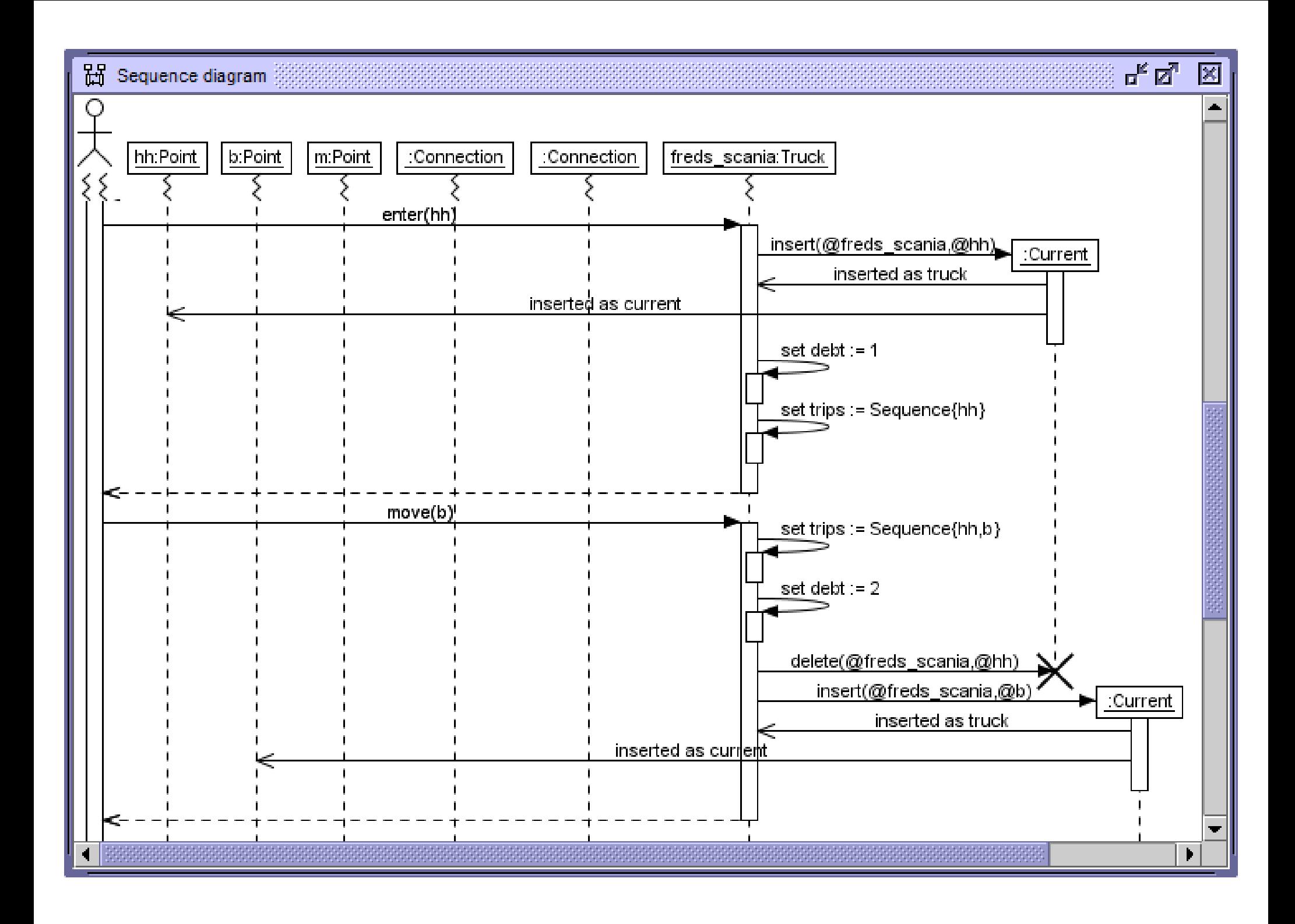

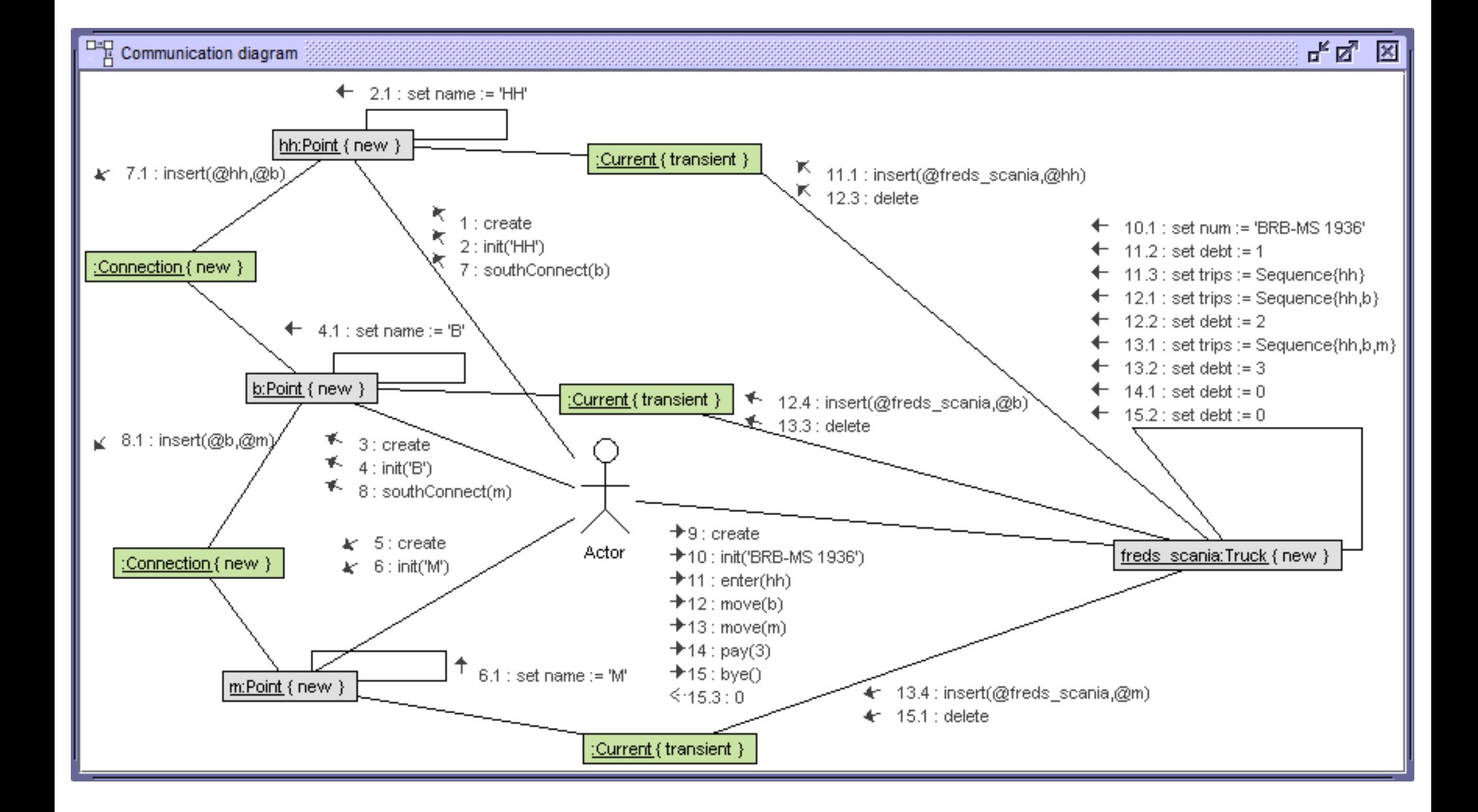

**Messages 1..21 appearing in following communication diagrams**

```
create hh:Point
hh.init('HH')
create b:Point
b.init('B')
create m:Point
m.init('M')
hh.southConnect(b)
b.southConnect(m)
create freds_scania:Truck
freds_scania.init('BRB-MS 1936')
freds_scania.enter(hh)
freds_scania.move(b)
freds_scania.pay(5)
freds_scania.move(m)
freds_scania.bye()
create angies_benz:Truck
angies_benz.init('UM-AM 1954')
angies_benz.enter(b)
angies_benz.move(hh)
angies_benz.pay(2)
angies_benz.bye()
```
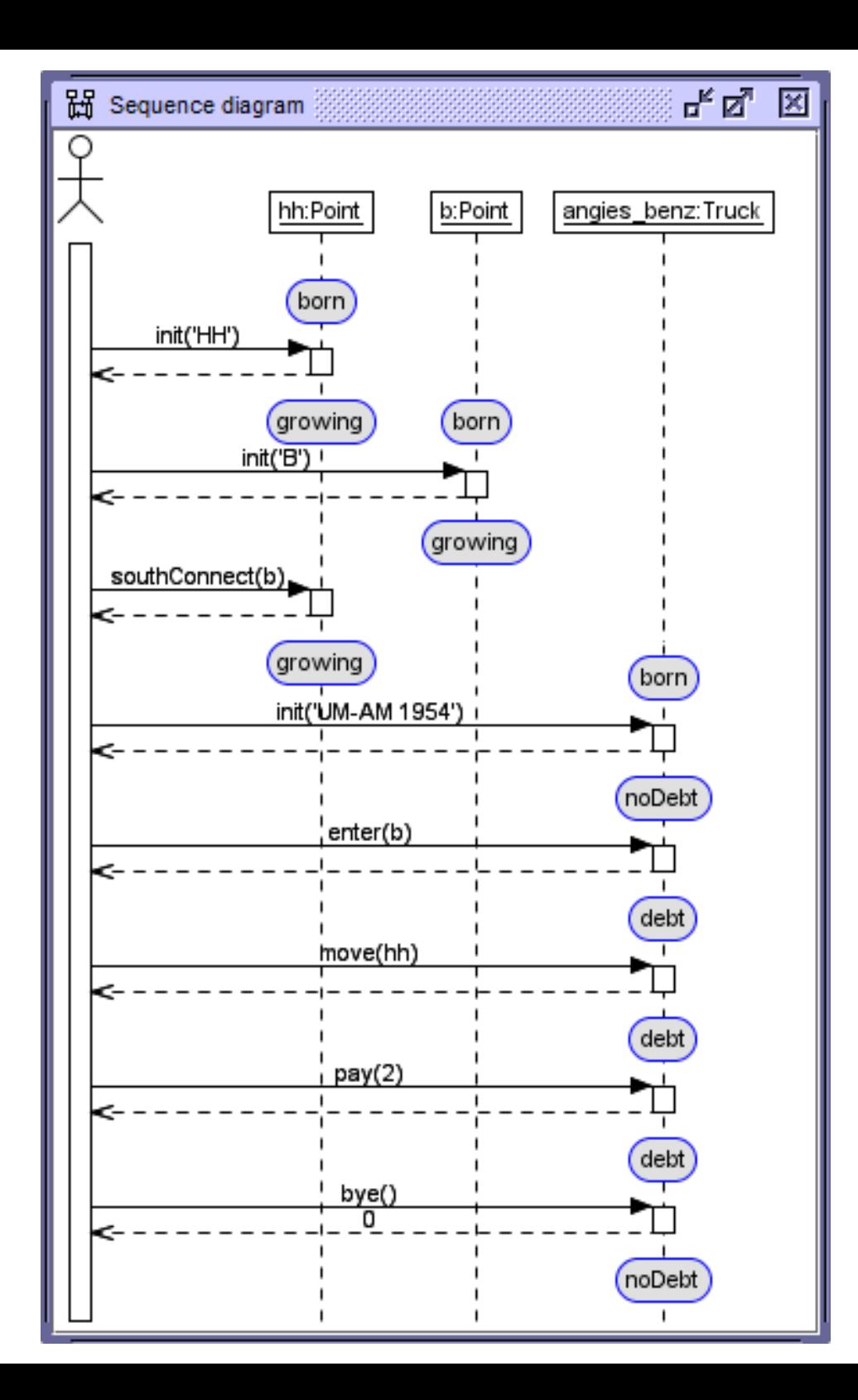

#### Messages 1..21 - all details displayed

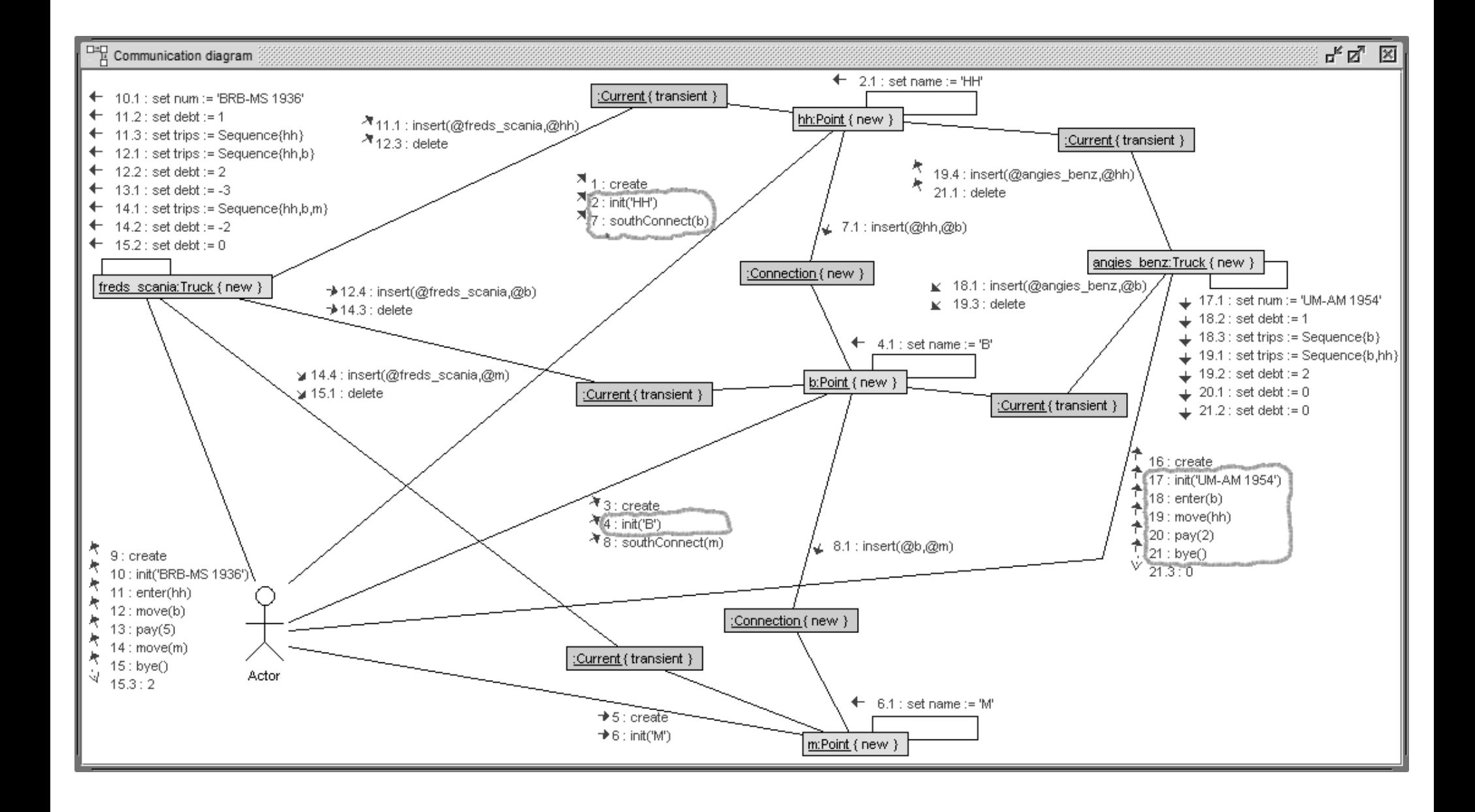

#### **Messages 1..21 - only messages 9..15 displayed**

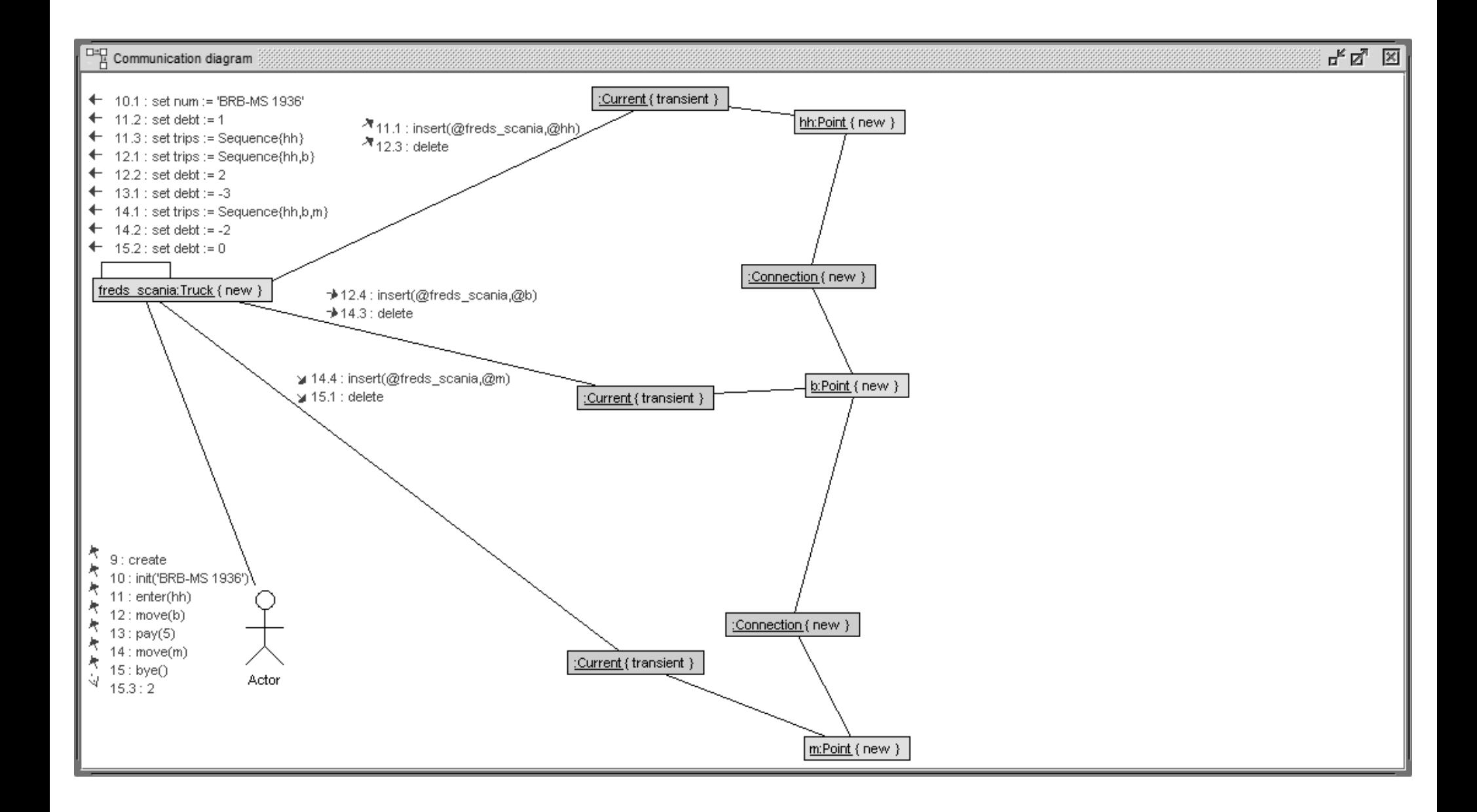

# **Messages 1..21 - only link insertion and deletion displayed**

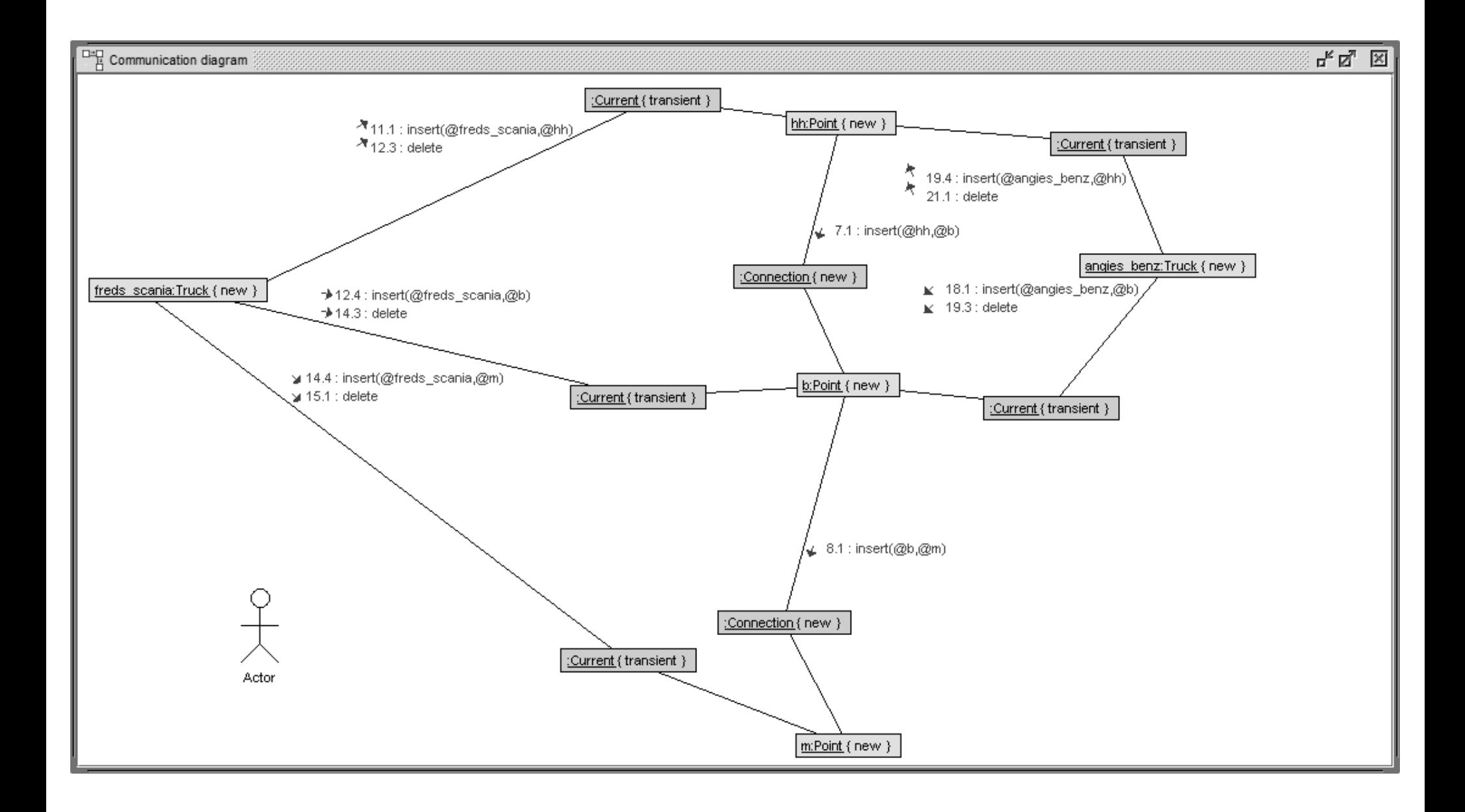

#### **Messages 1..21 - OCL select for truck object identity**

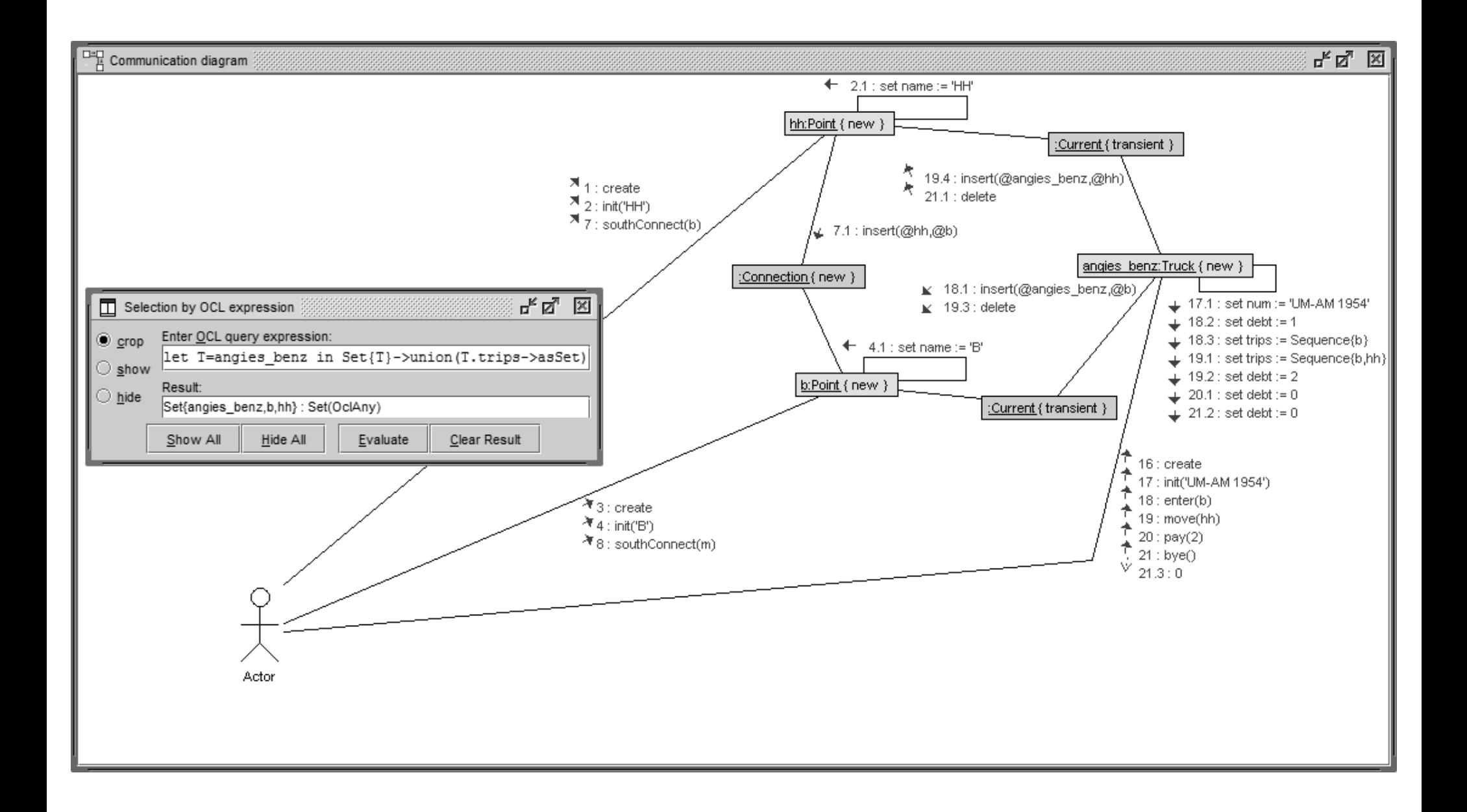

## **Messages 1..21 - OCL select for trucks with coinciding last&first point on trip**

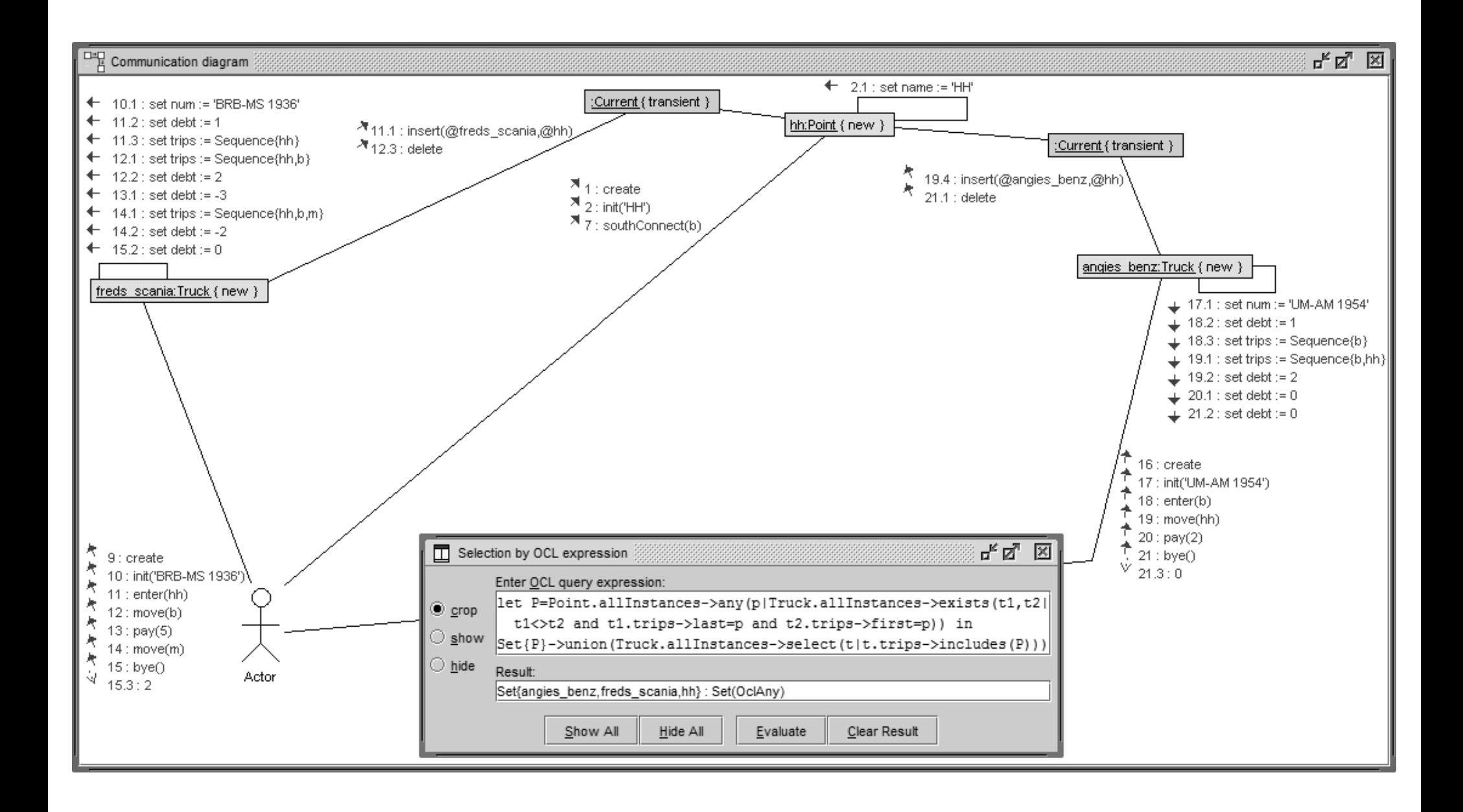

#### **Messages 1..21 - OCL select for point connection used twice**

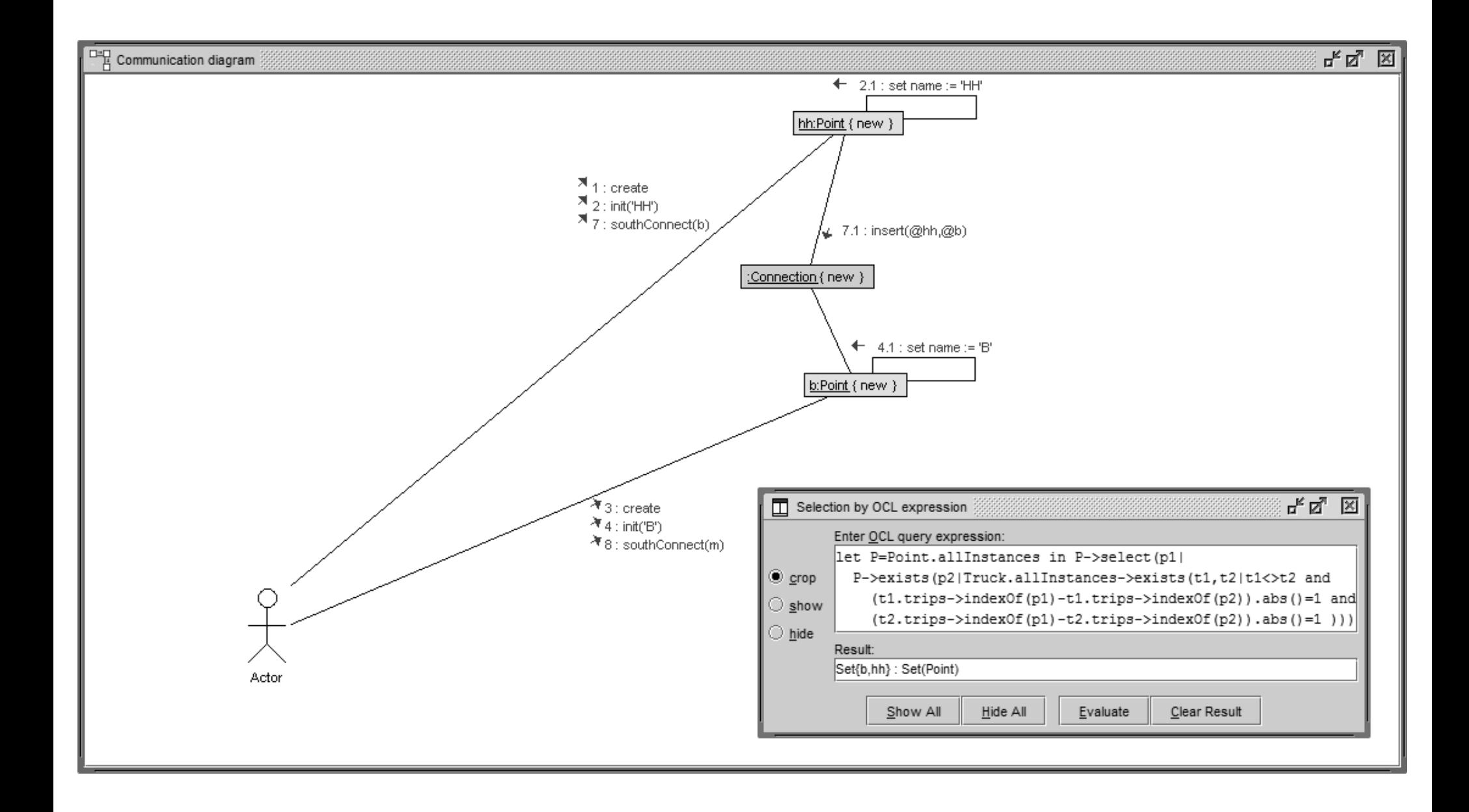

**Common selection criteria for sequence and communications diagrams Selection focusing on objects: Objects could be selected through**

- **- Interactive hide or show for objects**
- **- Objects satisfying resp. violating an OCL invariant during interaction**
- **- Objects satisfying resp. violating an ad-hoc OCL formula during interaction**

**Common selection criteria for sequence and communications diagrams**

**Selection focusing on messages: Messages could be selected through**

- **- Interactive hide or show for messages**
- **- Selection through an OCL object query identifying the sending object**
- **- Selection through a satisfied resp. violated OCL pre- or postcondition**
- **- Selection through a satisfied resp. violated ad-hoc OCL formula at pre- or postcondition time during an operation call**
- **- Selection by message kind: object creation, object destruction, link insertion, link deletion, attribute assignment, operation call**
- **- Selection by message number depth**
- **- Determination of a message interval defined by**
	- **- interactively fixed start message and end message**
	- **- start OCL formula and end OCL formula**
	- **- a statechart start state and a statechart end state for a fixed object**

## **Contribution discussed**

- **- how to handle UML interaction diagrams in a model validation tool**
- **- pointed to the link between protocol machine and interaction diagrams**
- **- developed a desirable feature set for both kinds of UML interaction diagrams, namely sequence and communication diagrams**

#### **Future work**

- **- complete our current implementation with the missing features in both interaction diagrams**
- **- message selection and message interval selection could offer promising analysis options**
- **- extend the options for interaction analysis with temporal OCL query features**
- **- larger examples and case studies need to validate already existing and planned features for better support of interaction diagrams**

**Thanks for your attention!**

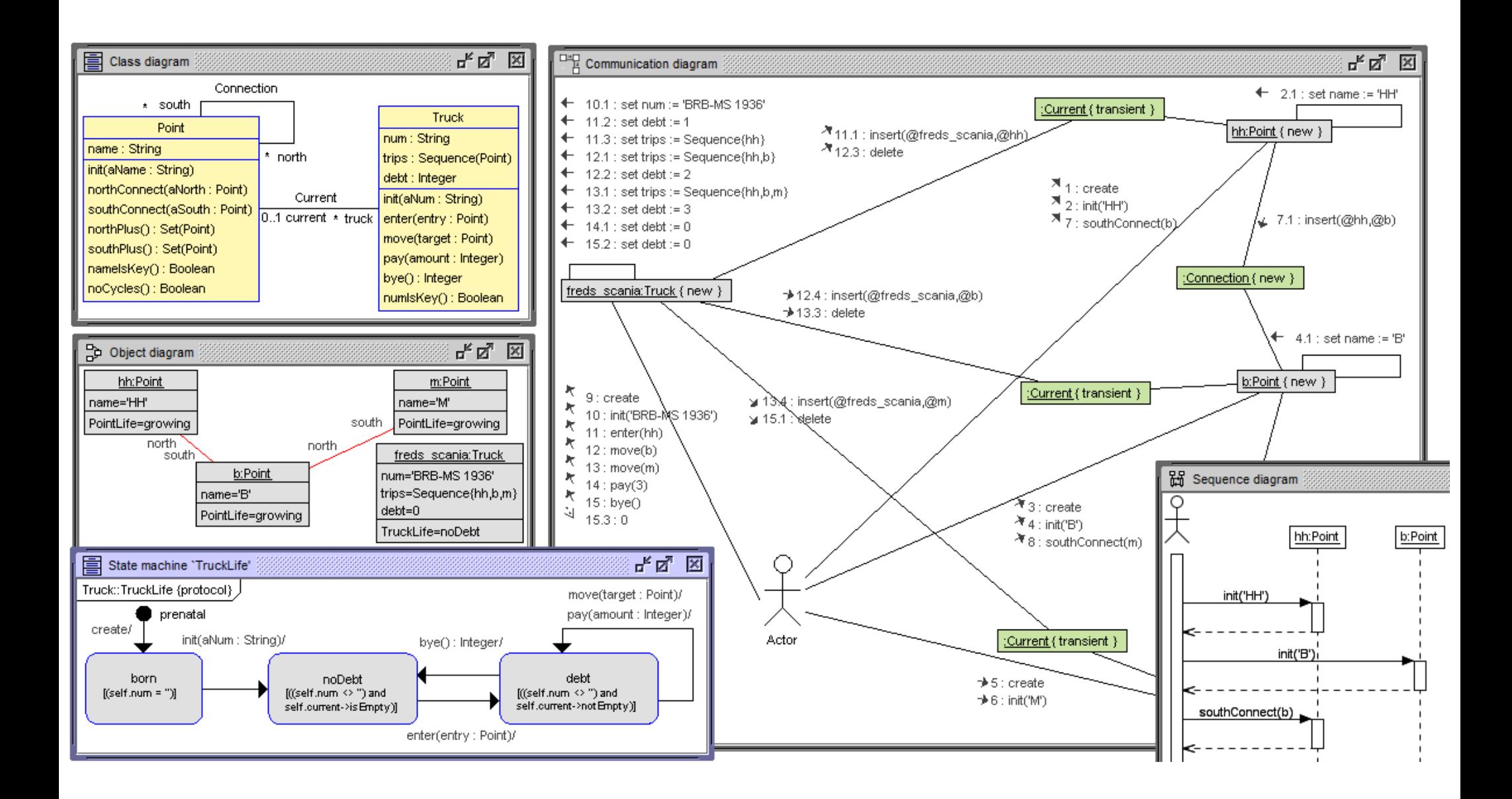

**Realized UML/OCL concepts in USE [concepts in brackets not in example]**

- **- class, attribute, datatype, operation, operation signature**
- **- class invariant**
- **- query operation definition with OCL; non-query operation with state changes through definition in SOIL**
- **- attribute initialization, derived attribute, [derived association]**
- **- operation contract, i.e., pre- and postconditions**
- **- association, role names, multiplicities, [aggregation, composition, qualified association]**
- **- [generalization] [subsets constraint, redefines constraint, union constraint]**
- **- protocol state machines with states and transitions state invariants, [transition pre- and postcondition]**

```
------------------------------------------------------ model TollCollect
model TollCollect
           ------------------------------------------------------------ class Truck
class Truck
attributes
 num:String init: ''
  trips:Sequence(Point) init: Sequence{}
 debt:Integer init: 0
operations
  init(aNum:String)
   begin self.num:=aNum end
  enter(entry:Point)
    begin insert (self,entry) into Current; self.debt:=1;
    self.trips:=self.trips->including(self.current) end
 move(target:Point)
   begin self.trips:=self.trips->including(target);
    self.debt:=self.debt+1; delete (self,self.current) from Current;
    insert (self,target) into Current end
 pay(amount:Integer)
   begin self.debt:=self.debt-amount end
 bye():Integer
   begin delete (self,self.current) from Current;
    result:=self.debt.abs(); self.debt:=0 end
  ----------------------------------------------------------------------
```
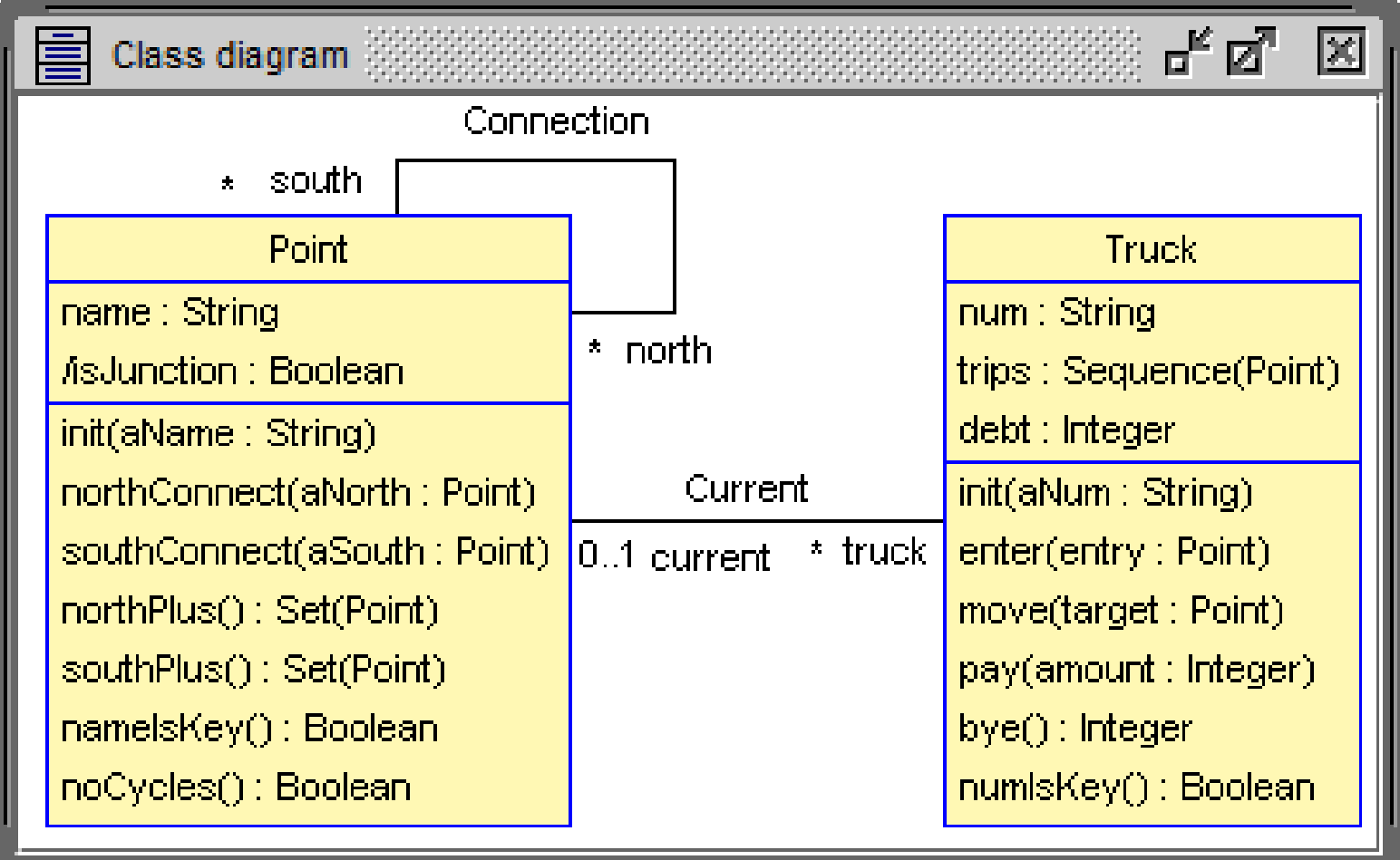

```
----------------------------------------------------------------------
 numIsKey():Boolean=
   Truck.allInstances->forAll(self,self2|
     self<>self2 implies self.num<>self2.num)
  ----------------------------------------------------------------------
statemachines
 psm TruckLife
 states
   prenatal:initial
   born [num='']
   noDebt [num<>'' and current->isEmpty]
   debt [num<>'' and current->notEmpty]
  transitions
   prenatal -> born { create }
   born -> noDebt { init() }
   noDebt -> debt { enter() }
   debt -> debt { move() }
   debt -> debt { pay() }
   debt -> noDebt { bye() }
 end
end
```
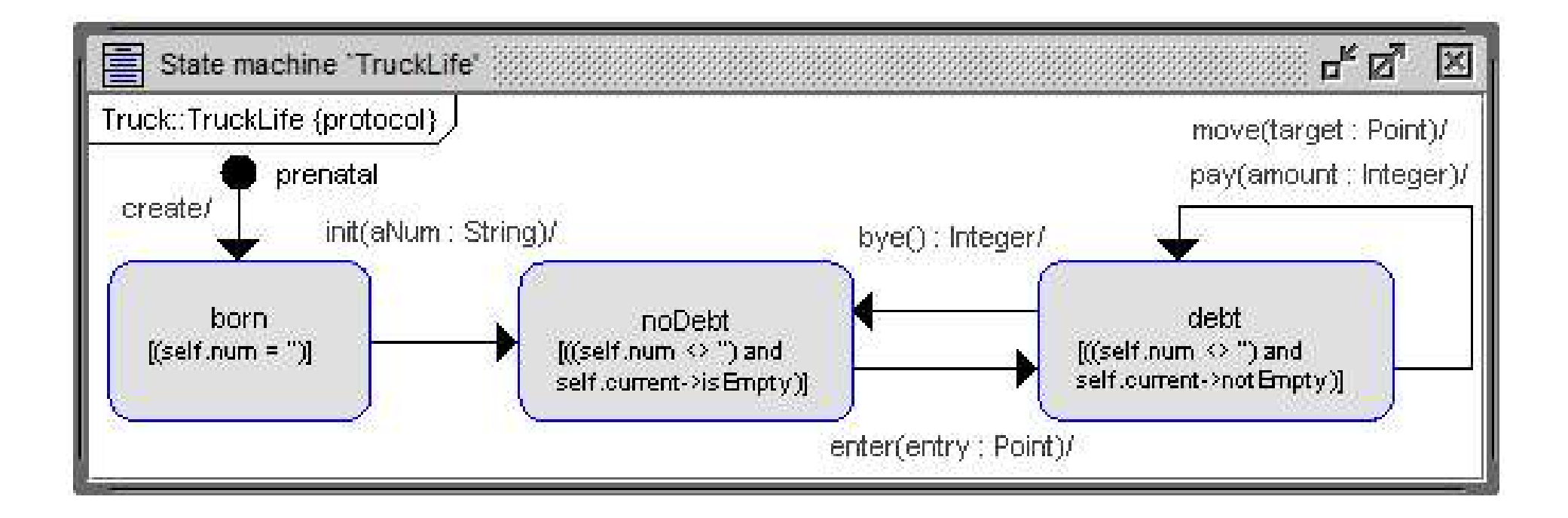

```
------------------------------------------------------------ class Point
class Point
attributes
 name:String init: ''
  --northSize:Integer derived: self.northPlus()->size()
  --southSize:Integer derived: self.southPlus()->size()
operations
  init(aName:String)
    begin self.name:=aName end
 northConnect(aNorth:Point)
    begin insert (aNorth,self) into Connection end
  southConnect(aSouth:Point)
    begin insert (self,aSouth) into Connection end
  ----------------------------------------------------------------------
 northPlus():Set(Point)=self.north->closure(p|p.north)
  southPlus():Set(Point)=self.south->closure(p|p.south)
  ----------------------------------------------------------------------
 nameIsKey():Boolean=
    Point.allInstances->forAll(self,self2|
      self<>self2 implies self.name<>self2.name)
 noCycles():Boolean=
    Point.allInstances->forAll(self|
      not(self.northPlus()->includes(self)))
  ----------------------------------------------------------------------
```

```
statemachines
  psm PointLife
  states
    prenatal:initial
    born [name='']
    growing [name<>'']
  transitions
    prenatal -> born { create }
    born -> growing { init() }
    growing -> growing { northConnect() }
    growing -> growing { southConnect() }
  end
end
                                                    ---------------------------------------------------- association Current
association Current between
  Truck[0..*] role truck
  Point[0..1] role current
end
                                    ------------------------------------------------- association Connection
association Connection between
  Point[0..*] role north
  Point[0..*] role south
end
```
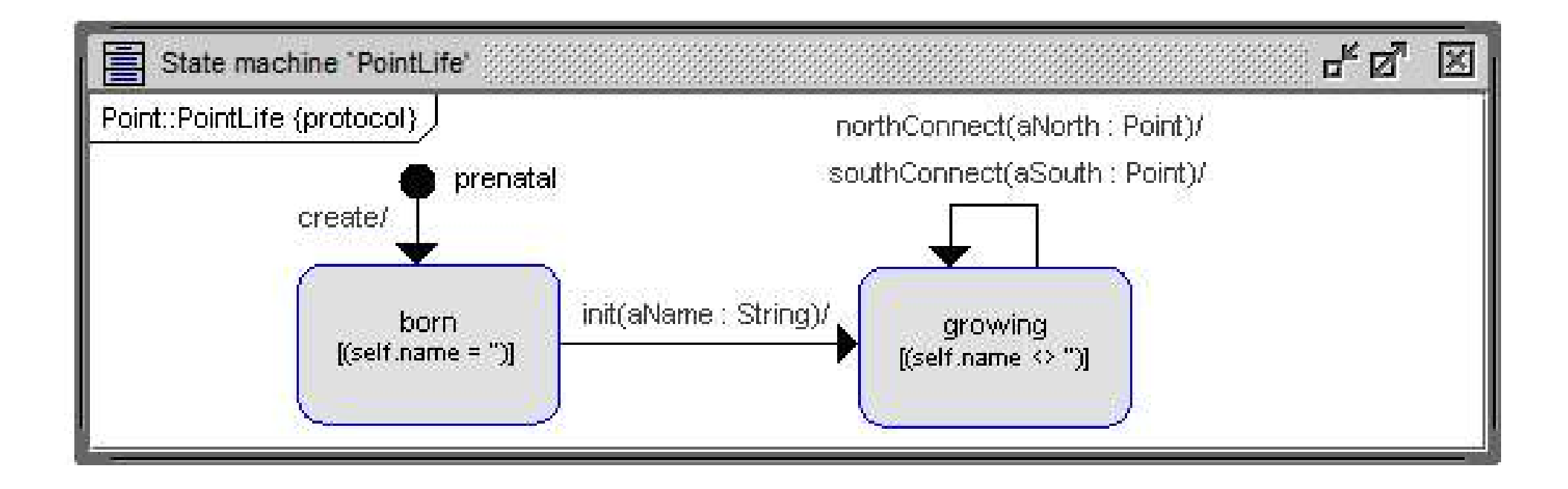

```
------------------------------------------------------------ constraints
constraints
                        ------------------------------------------------------------- invariants
context Truck inv numIsKeyInv:
  numIsKey()
context Point inv nameIsKeyInv:
  nameIsKey()
context Point inv noCyclesInv:
  noCycles()
                                   ------------------------------------------------------------ Point::init
context Point::init(aName:String)
pre freshPoint:
  self.name='' and self.north->isEmpty and self.south->isEmpty
pre aNameOk:
  aName<>'' and aName<>null
post nameAssigned:
  aName=self.name
post allPointInvs:
  nameIsKey() and noCycles()
```

```
---------------------------------------------------- Point::northConnect
context Point::northConnect(aNorth:Point)
pre aNorthDefined:
  aNorth.isDefined
pre freshConnection:
  self.north->excludes(aNorth) and self.south->excludes(aNorth)
pre notSelfLink:
  self<>aNorth
pre noCycleIntroduced:
  aNorth.northPlus()->excludes(self)
post connectionAssigned:
  self.north->includes(aNorth)
post allPointInvs:
  nameIsKey() and noCycles()
                                              ------------------------------------------------------------ Truck::init
context Point::southConnect(aSouth:Point)
pre aSouthDefined:
  aSouth.isDefined
pre freshConnection:
  self.south->excludes(aSouth) and self.south->excludes(aSouth)
pre notSelfLink:
  self<>aSouth
pre noCycleIntroduced:
  aSouth.southPlus()->excludes(self)
post connectionAssigned:
  self.south->includes(aSouth)
post allPointInvs:
  nameIsKey() and noCycles()
```

```
------------------------------------------------------------ Truck::init
context Truck::init(aNum:String)
pre freshTruck:
  self.num='' and self.trips=Sequence{} and self.debt=0 and
  self.current->isEmpty
pre aNumOk:
  aNum<>'' and aNum<>null
post numAssigned:
  aNum=self.num
post allTruckInvs:
  numIsKey()
                                                               ----------------------------------------------------------- Truck::enter
context Truck::enter(entry:Point)
pre noDebt:
  0=self.debt
pre currentEmpty:
  self.current->isEmpty
pre entryOk:
  entry<>null
post debtAssigned:
  1=self.debt
post tripsUpdated:
  self.trips@pre->including(entry)=self.trips
post currentAssigned:
  entry=self.current
post allTruckInvs:
  numIsKey()
```

```
------------------------------------------------------------ Truck::move
context Truck::move(target:Point)
pre currentExists:
  self.current->notEmpty
pre targetReachable:
  self.current.north->union(self.current.south)->includes(target)
post debtIncreased:
  self.debt@pre+1=self.debt
post tripsUpdated:
  self.trips@pre->including(target)=self.trips
post currentAssigned:
  target=self.current
post allTruckInvs:
  numIsKey()
                    ------------------------------------------------------------- Truck::pay
context Truck::pay(amount:Integer)
pre amountPositive:
  amount>0
pre currentExists:
  self.current->notEmpty
post debtReduced:
  (self.debt@pre-amount)=(self.debt)
post allTruckInvs:
  numIsKey()
```

```
------------------------------------------------------------ Truck::move
context Truck::move(target:Point)
pre currentExists: self.current->notEmpty
pre targetReachable:
  self.current.north->union(self.current.south)->includes(target)
post debtIncreased: self.debt@pre+1=self.debt
post tripsUpdated: self.trips@pre->including(target)=self.trips
post currentAssigned: target=self.current
post allTruckInvs: numIsKey()
```

```
------------------------------------------------------------- Truck::pay
context Truck::pay(amount:Integer)
pre amountPositive: amount>0
pre currentExists: self.current->notEmpty
post debtReduced: (self.debt@pre-amount)=(self.debt)
post allTruckInvs: numIsKey()
                                ------------------------------------------------------------- Truck::bye
```

```
context Truck::bye():Integer
pre currentExists: self.current->notEmpty
pre noDebt: self.debt<=0
post resultEqualsOverPayment: self.debt@pre.abs()=result
post zeroDebt: self.debt=0
post currentEmpty: self.current->isEmpty
post allTruckInvs: numIsKey()
```